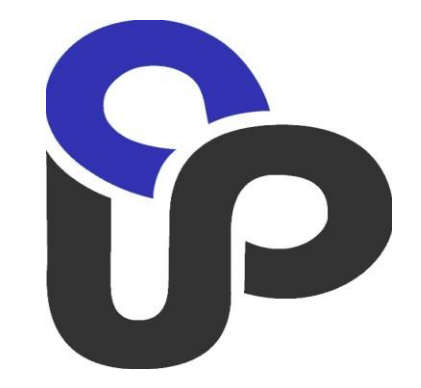

## **Testing UPC Money Transfer Service**

Version 1.6

2017

#### **Request Types**

- CardZoneRequest
- $\checkmark$  TransactionRequest
	- Card-to-Card
	- Card-To-Account
	- Reversal on funding
	- Account-To-Card
- V StatusRequest

Example of a full cycle for Card-to-Card operation

### З 3D-secure

- 1. Defining transfer type using Card Zone service
- 2. Defining technology of Sender's card
	- <Enrolled>Y</Enrolled> 3D-secure
	- <Enrolled>U</Enrolled> impossible to define
- 3. Parameters transfer PaReq, TermUrl through HTTP POST to AcsURL
- 4. Request on Authorisation data receipt
- 5. CardToCard Funds transfer (Sender's card is 3D-secure)
- Non 3D-secure with Look-up Authorization (not obligatory)
	- 1. Defining transfer type using Card Zone service
	- 2. Look-up authorization
	- 3. Defining technology of Sender's card (3D- secure ?)
		- <Enrolled>N</Enrolled>
		- <Enrolled>U</Enrolled> impossible to define
	- 4. CardToCard Funds transfer (Sender's card is NOT 3D-secure)
		- 5. Cross-boarder
- In all Requests: the data in bold is changed by the Client for the Requests and by the Server Part for Responses.
- Required data for testing:
	- o **MerchantId**
	- o **TerminalId**
	- o URL for sending Requests (indicated below)
	- o Test numbers of credit cards
- All Requests must contain Digital Signature and the Server Responses are checked for the signature validity.
- Tag <Signature>…</Signature> is indicated as a shortcut because signature creation method is widely known and is not in scope of the UPC Money Transfer Service.

# Test Cards

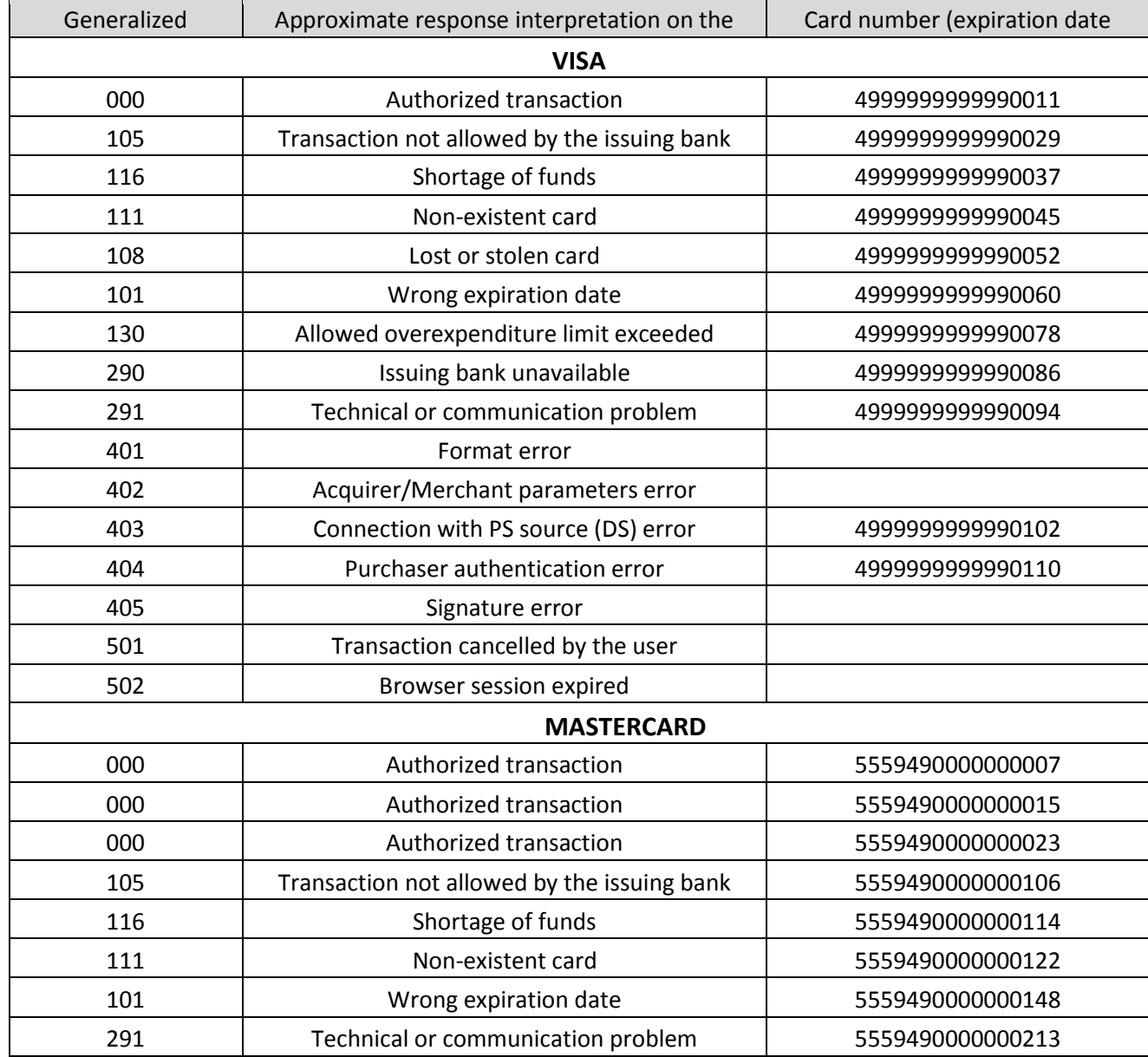

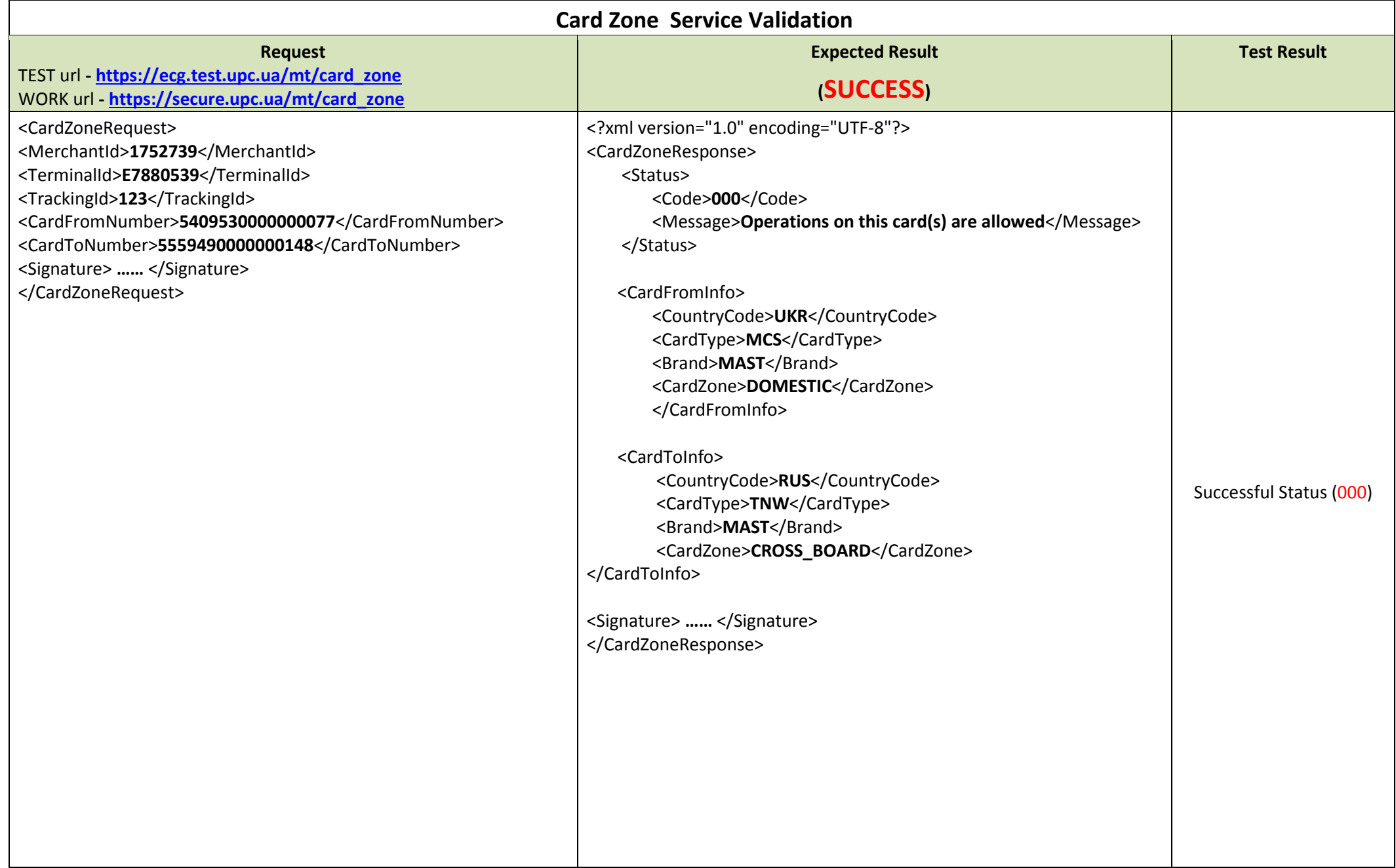

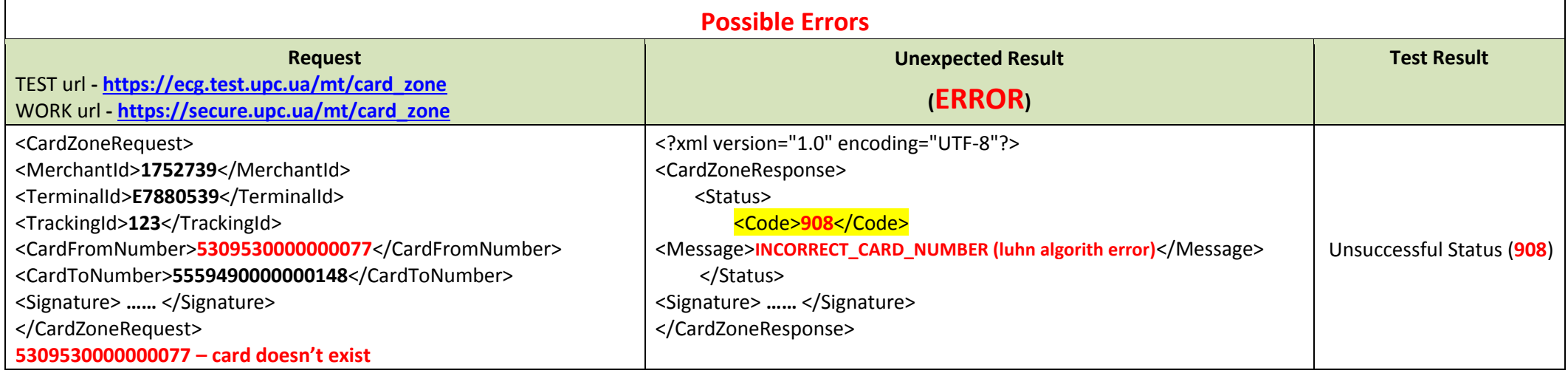

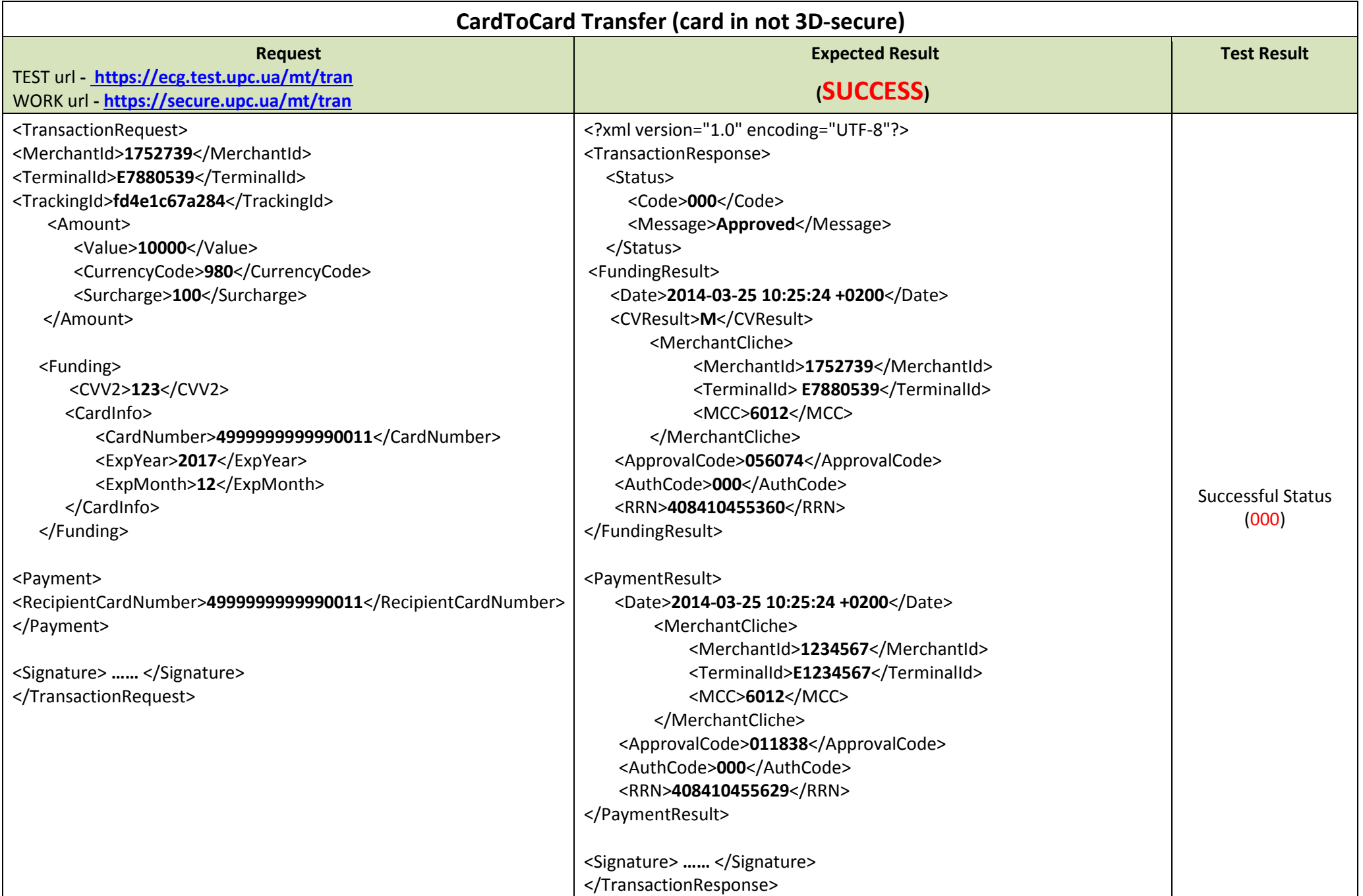

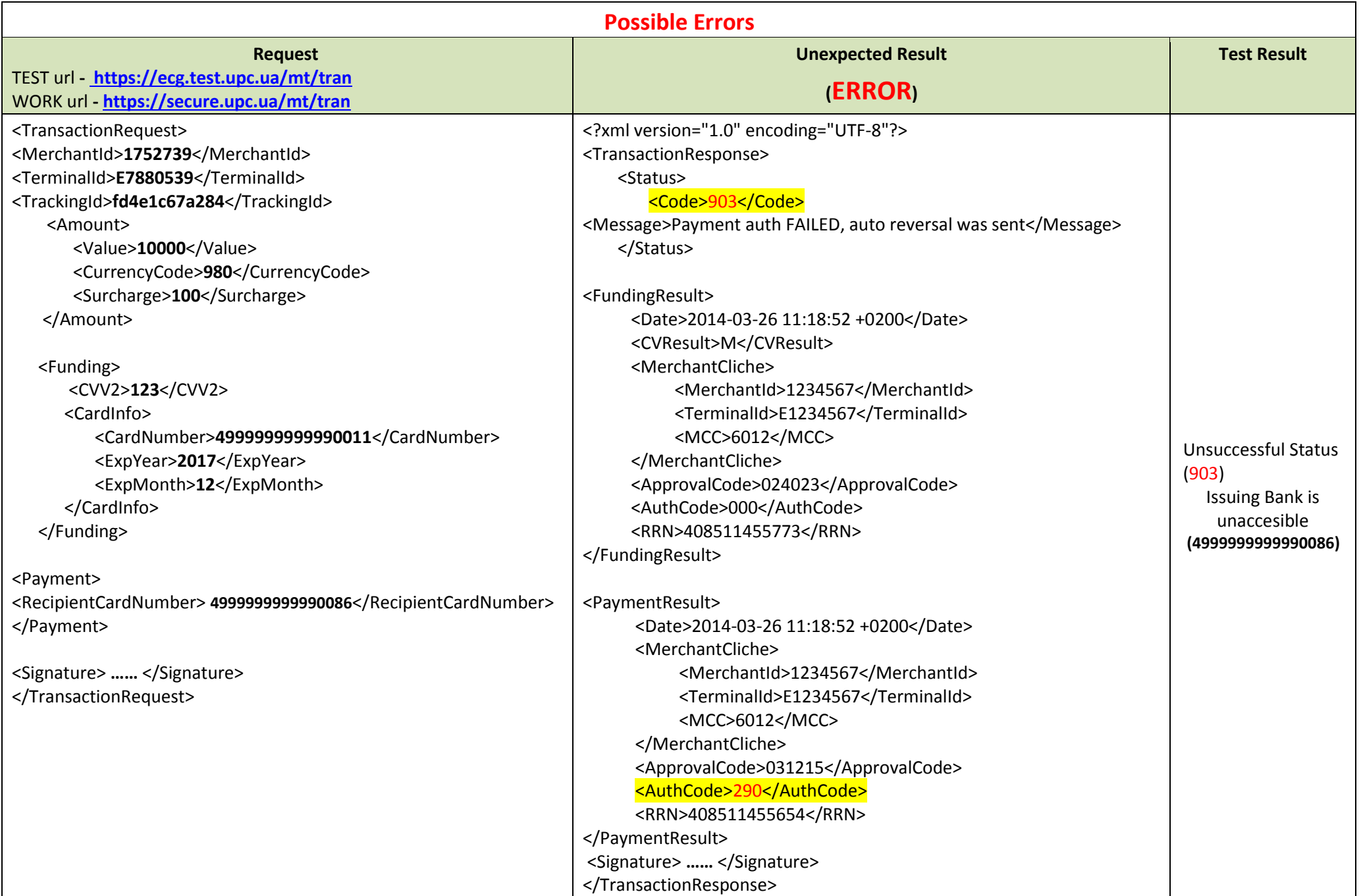

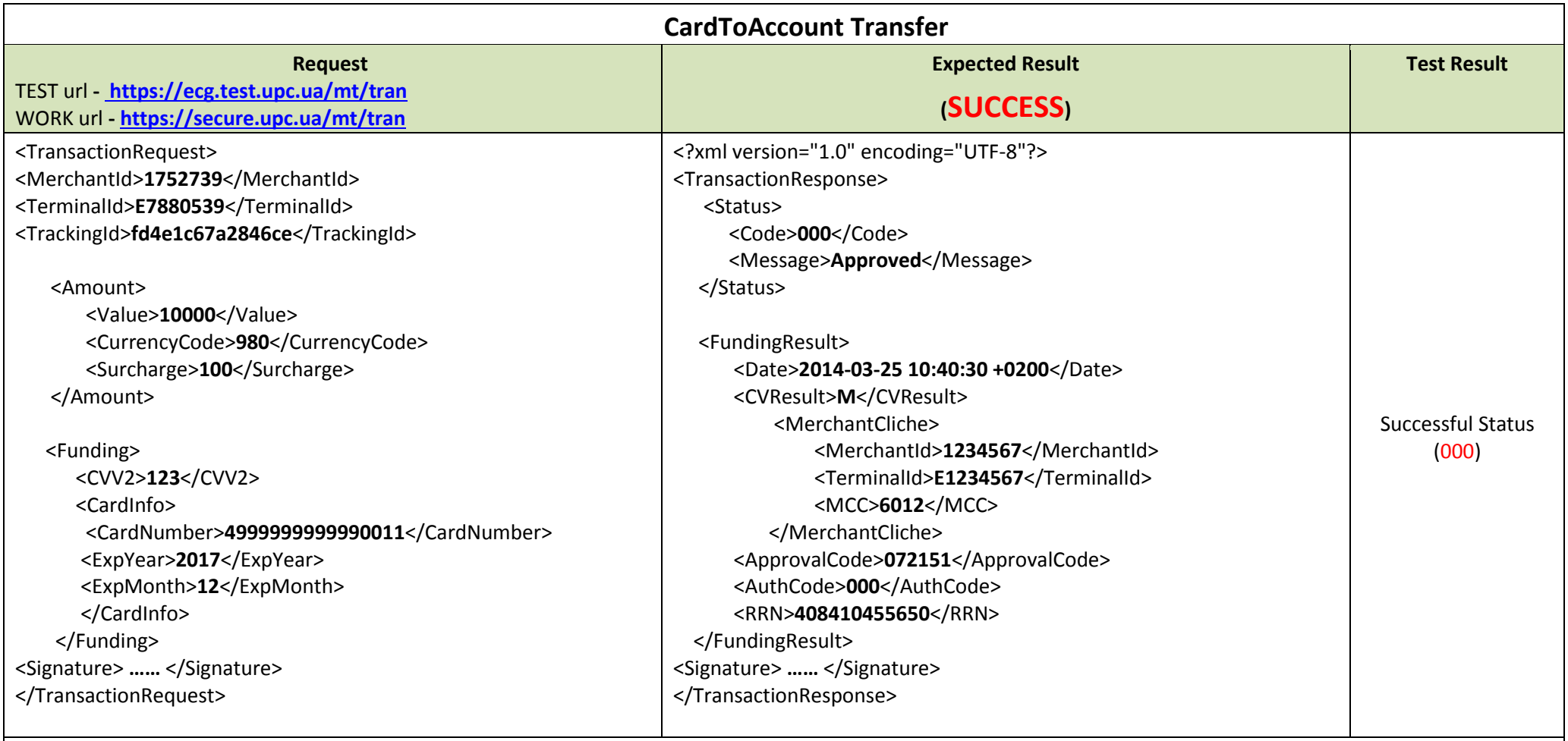

### **Comments, remarks**

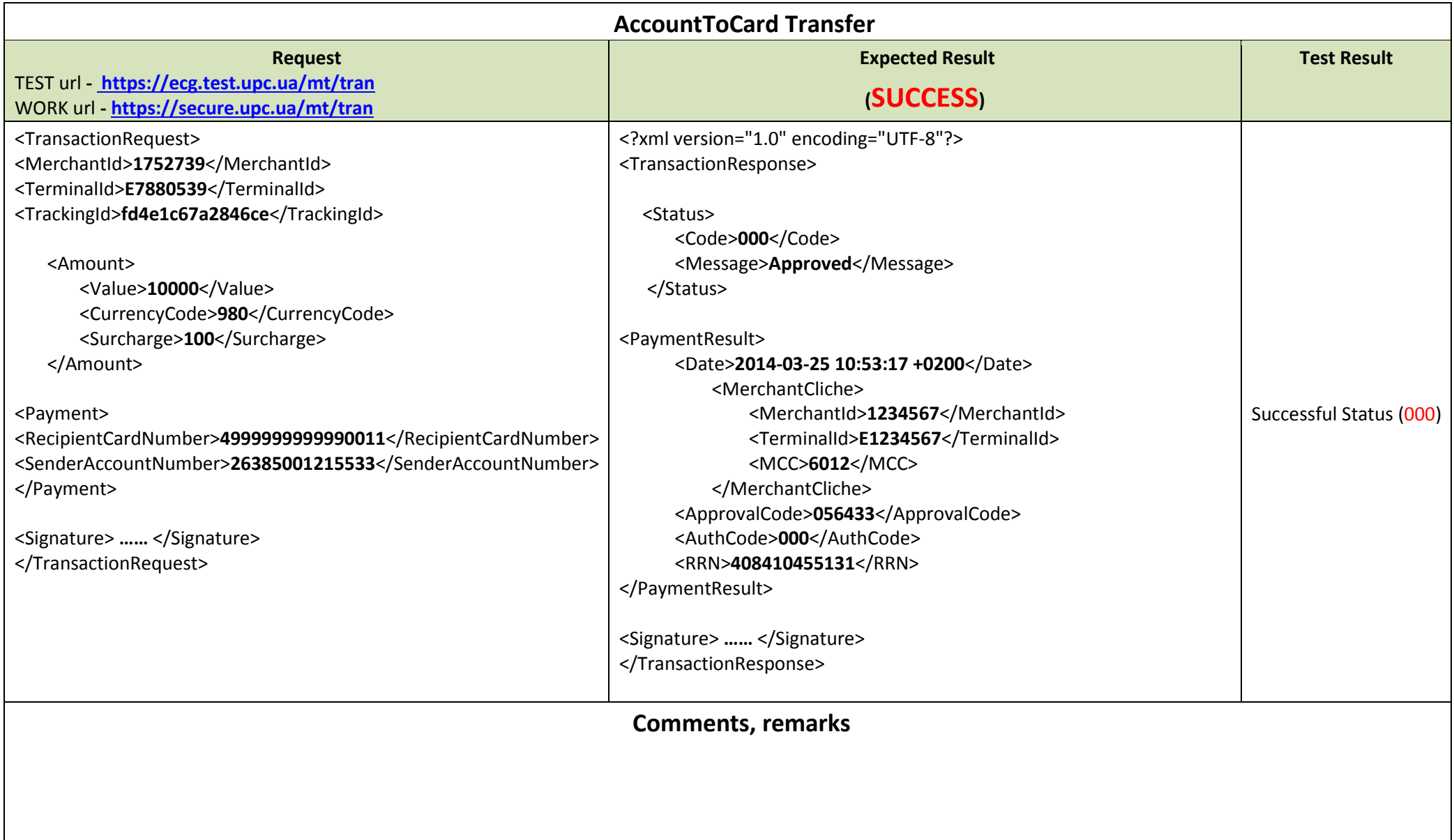

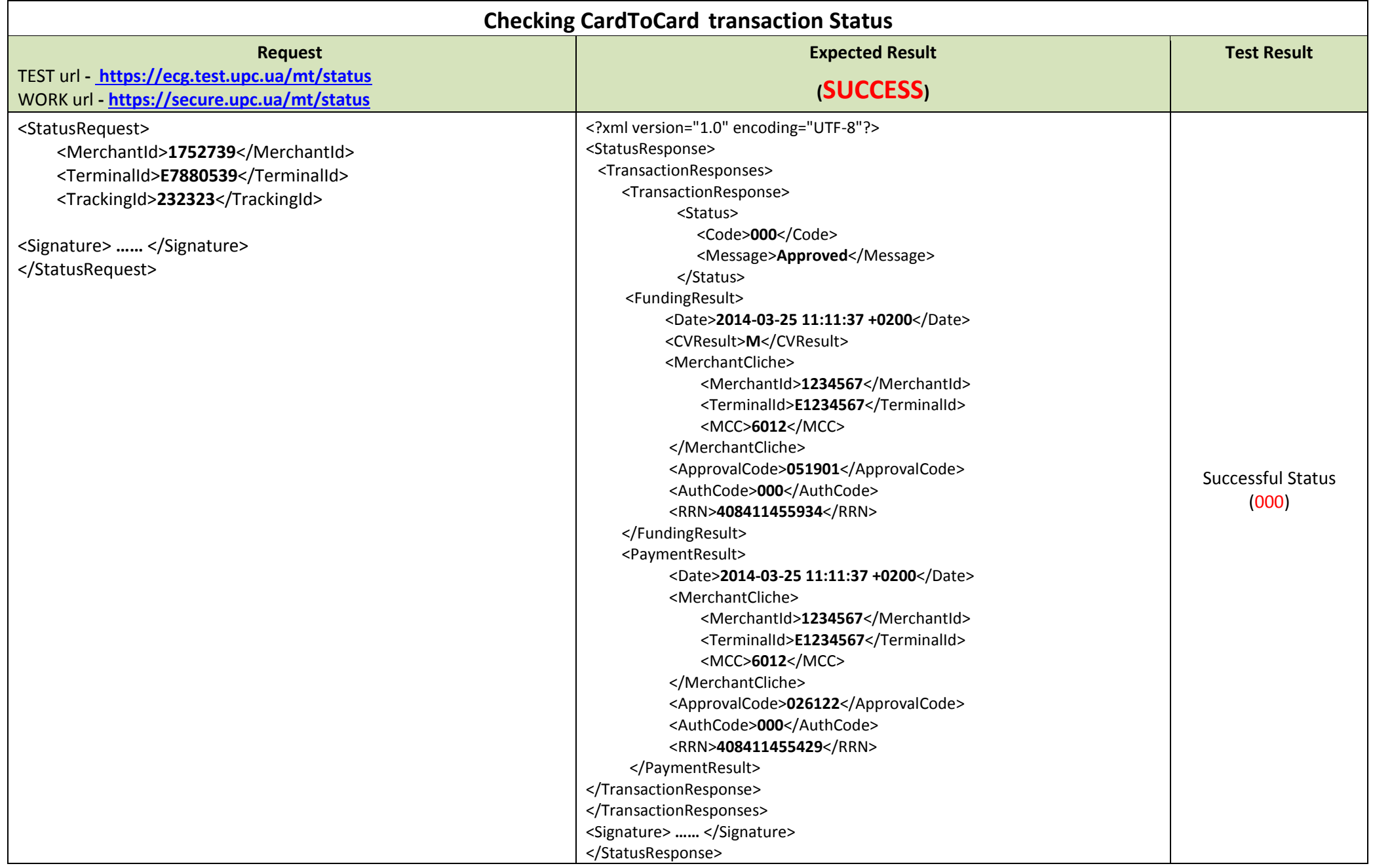

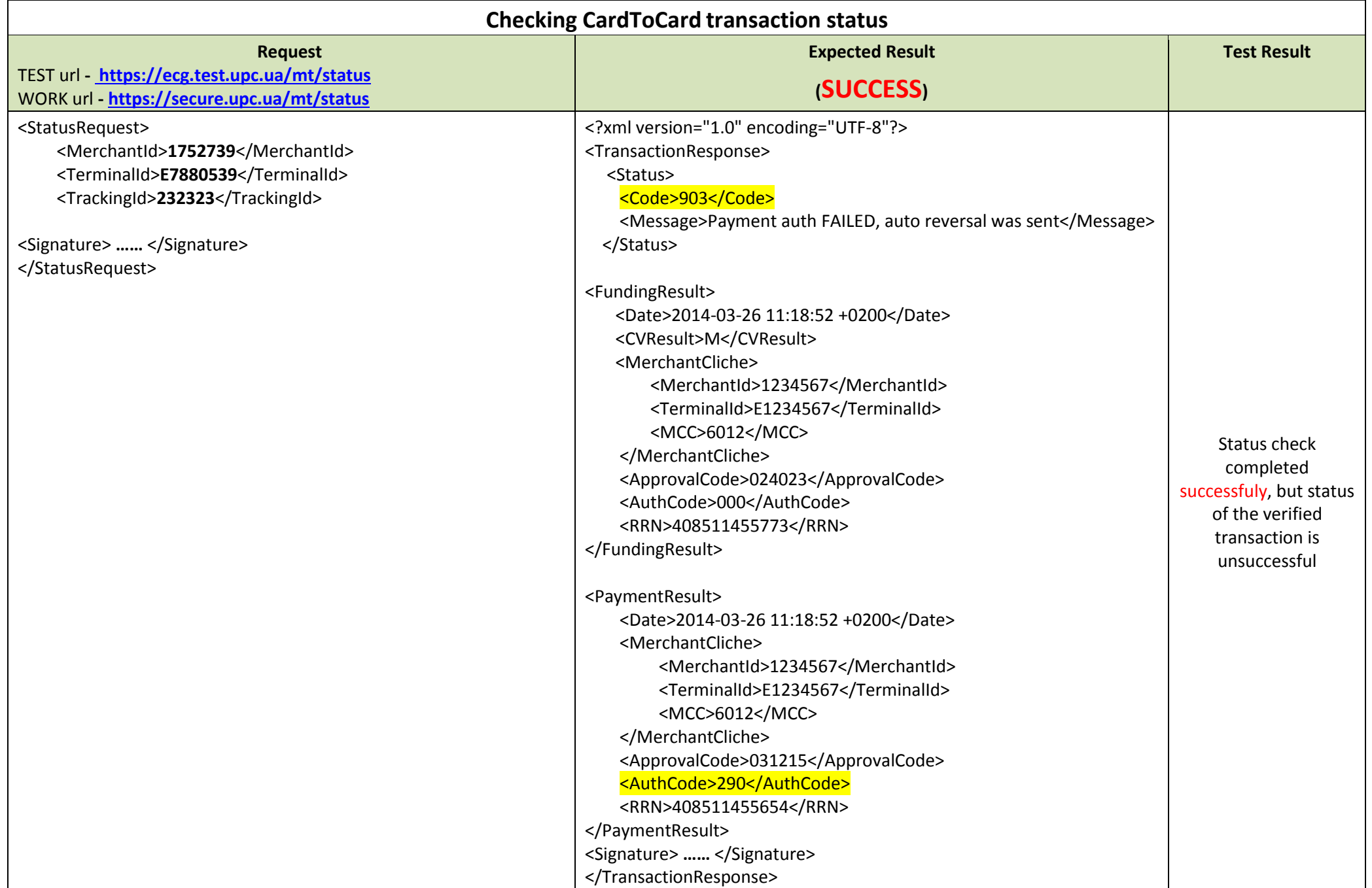

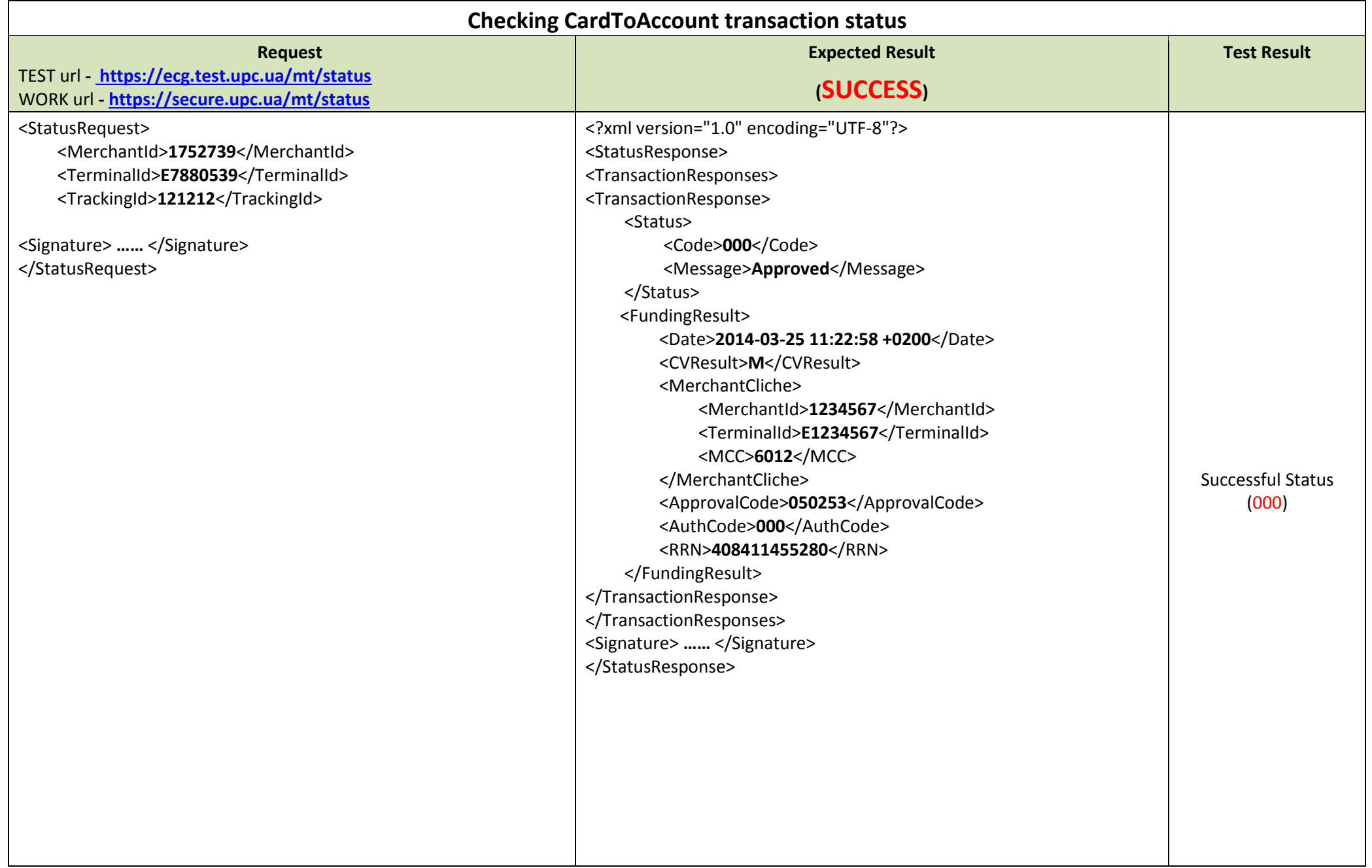

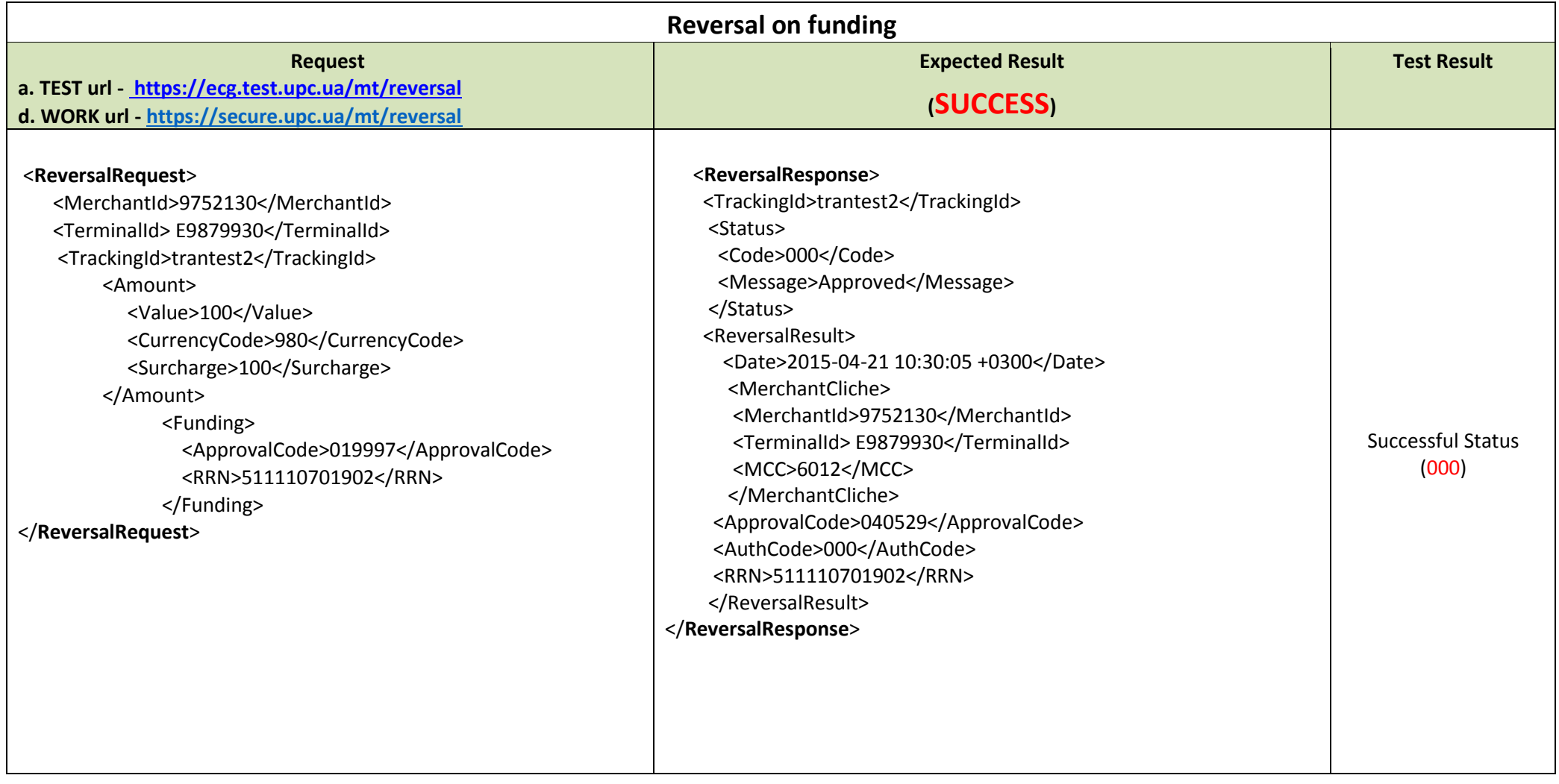

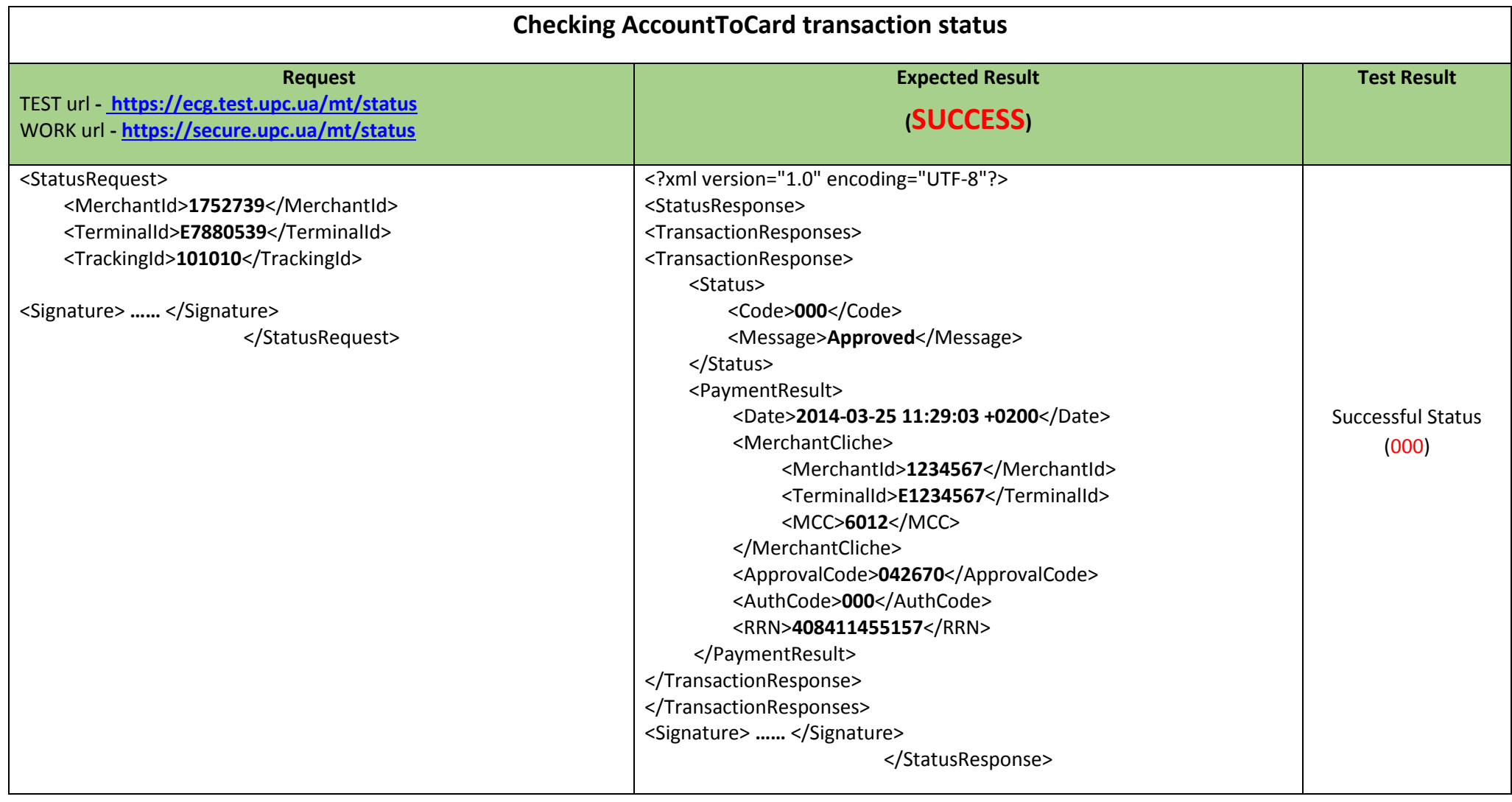

### **If Responses coincide structuraly with Expected Result, the testing of MT-UPC functions is completed.**

# **Sequence of Actions. MT-UPC based on CardToCard example**

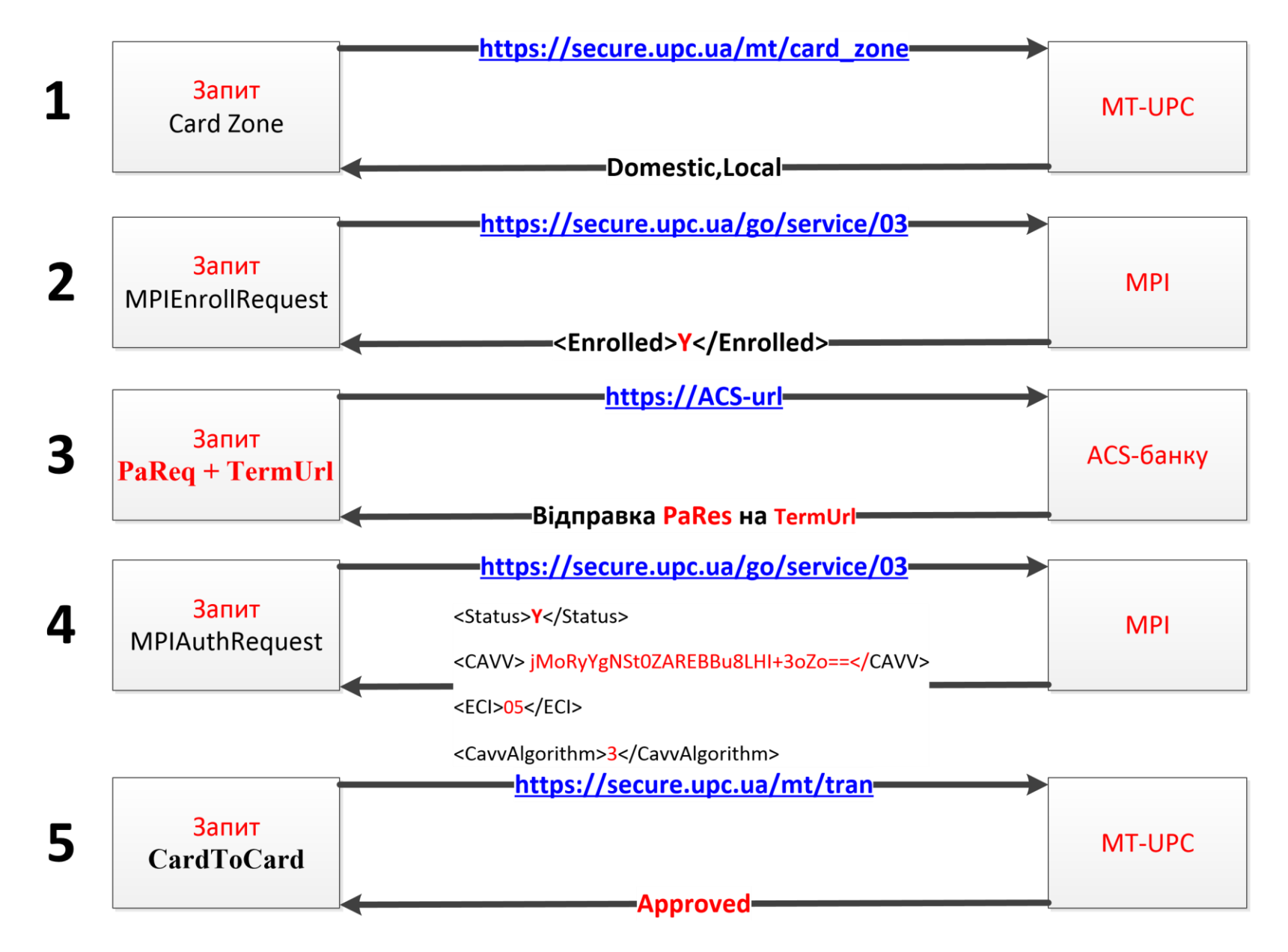

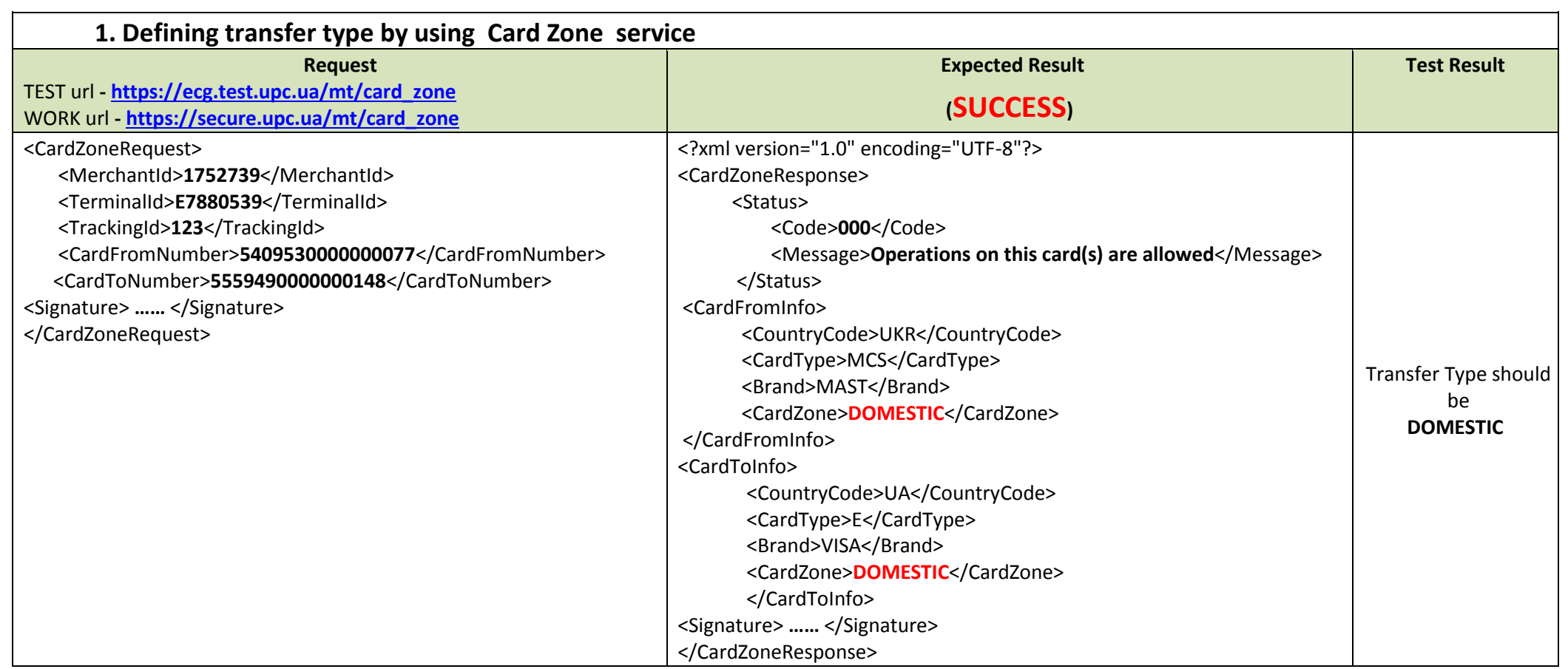

### **2. Defining Sender's card technology (3D- secure ?)**

**а) 3D- secure** 

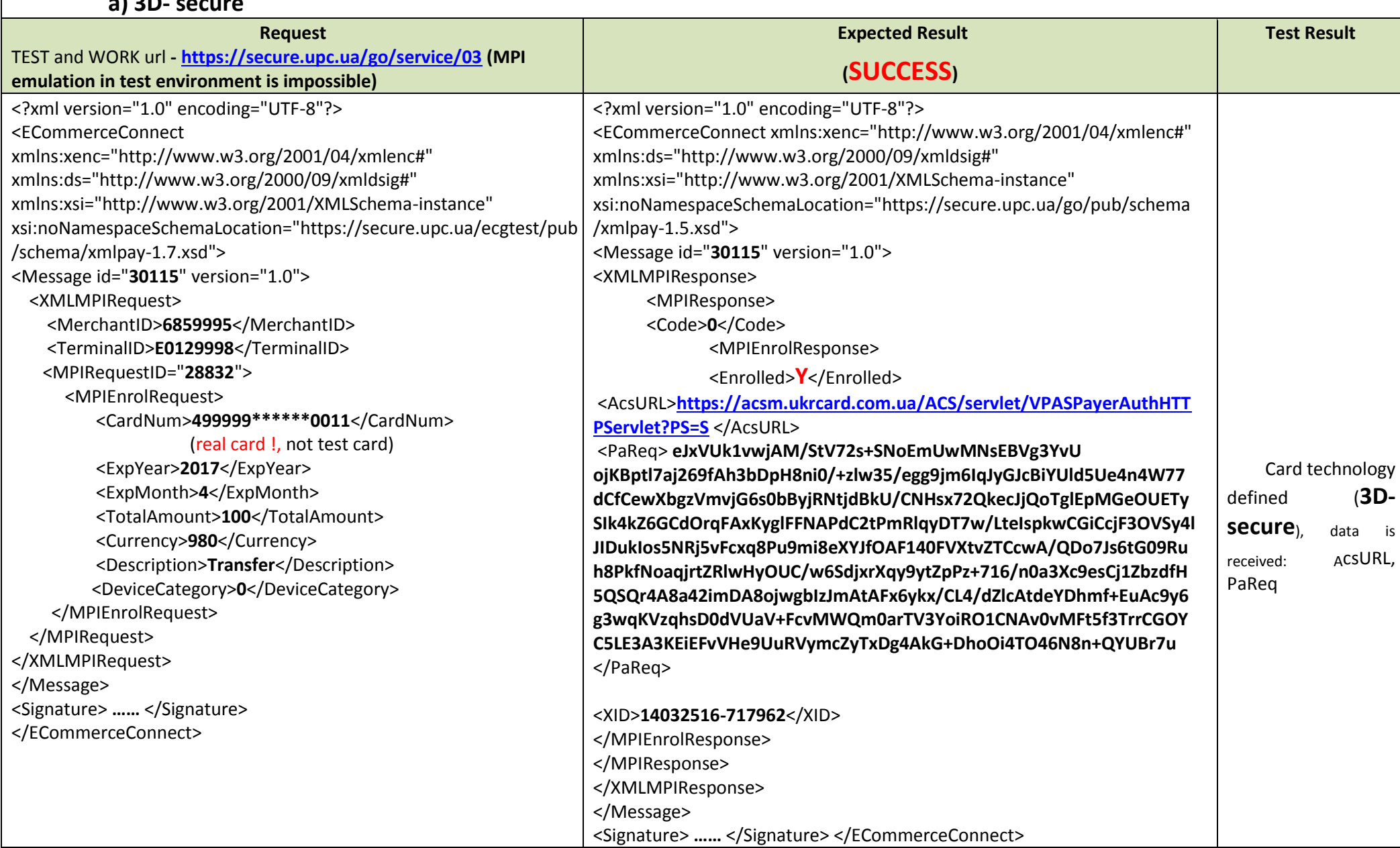

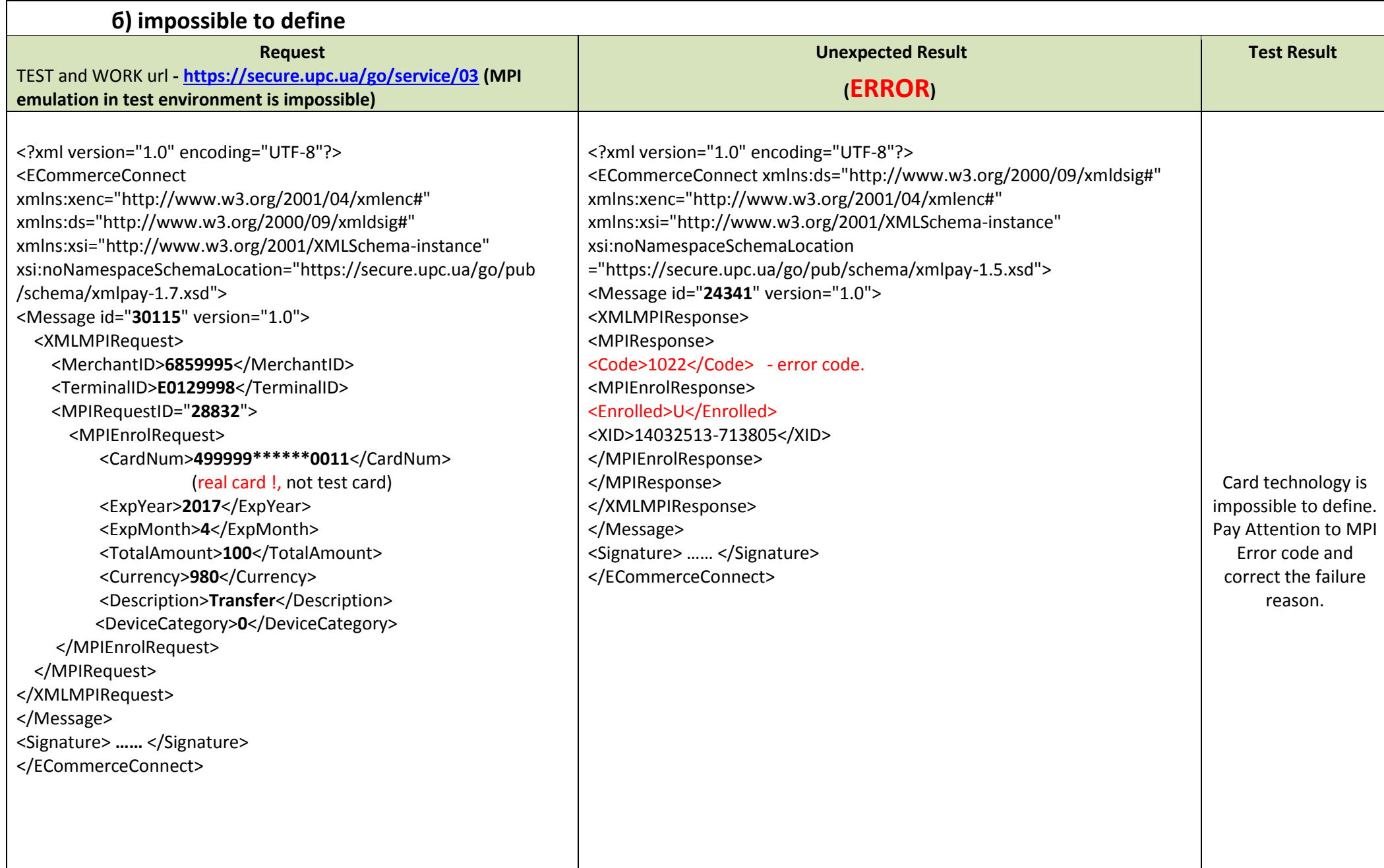

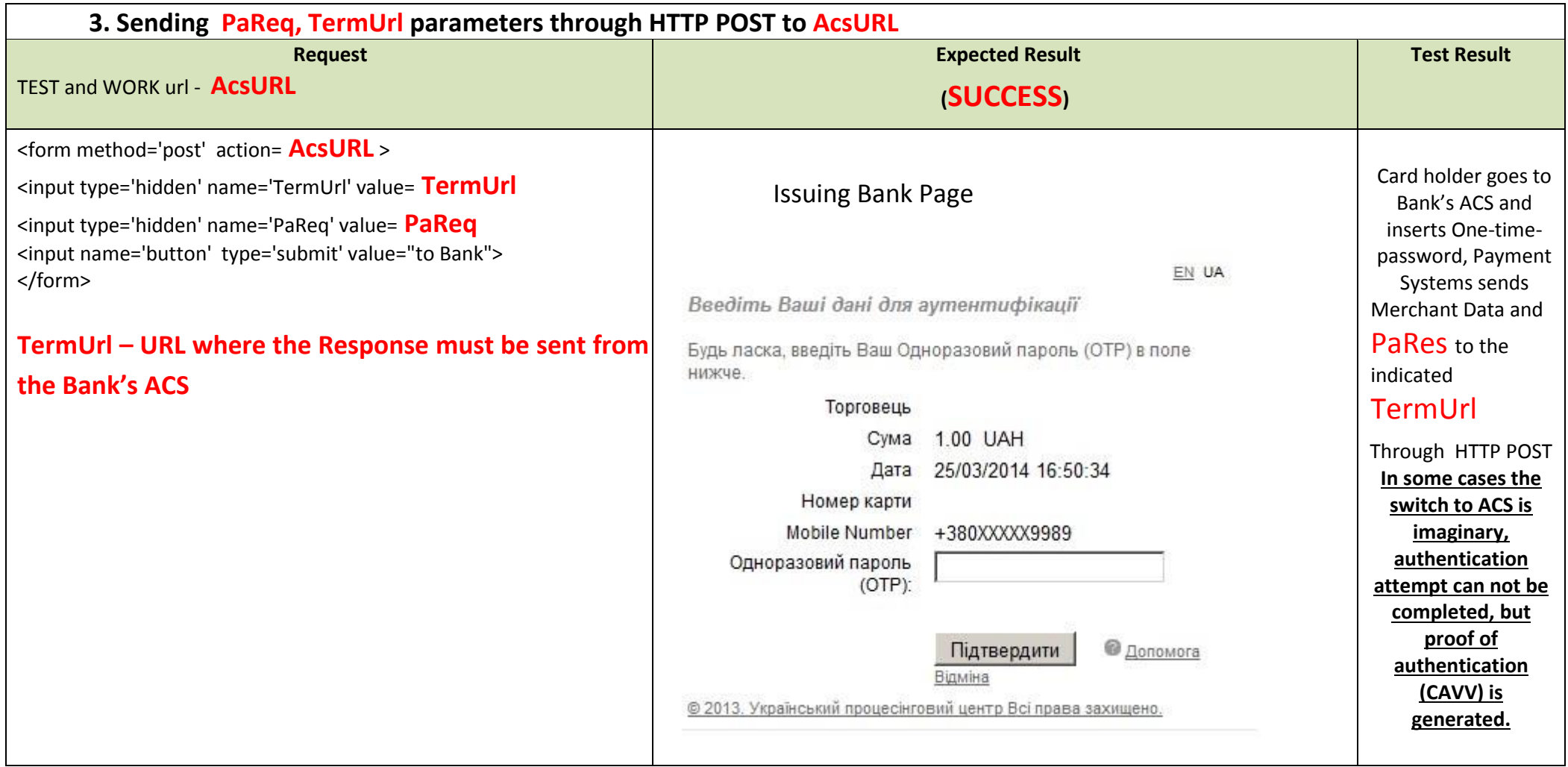

### **4.1 Request to receive authorization data (Full 3D Secure)**

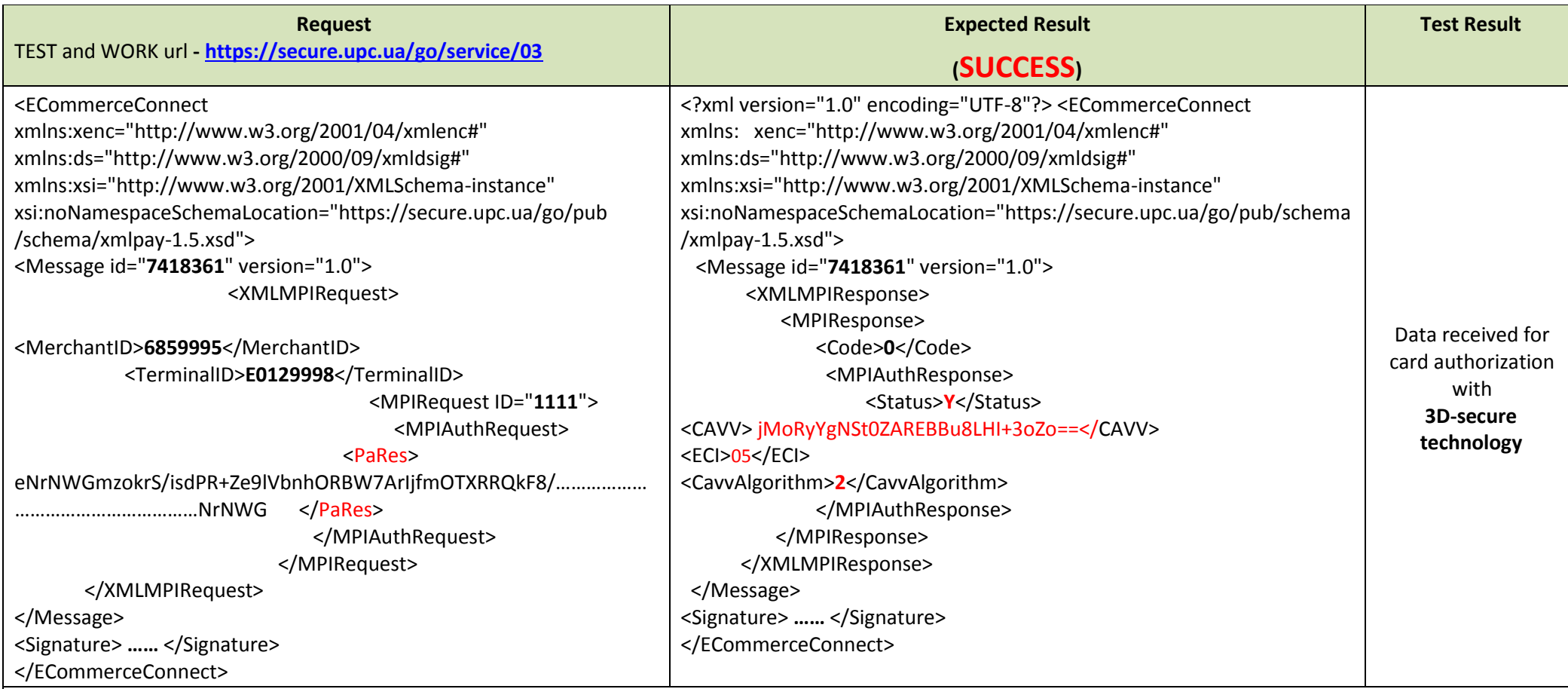

### **4.2 Request to Receive authorization data (Attempt)**

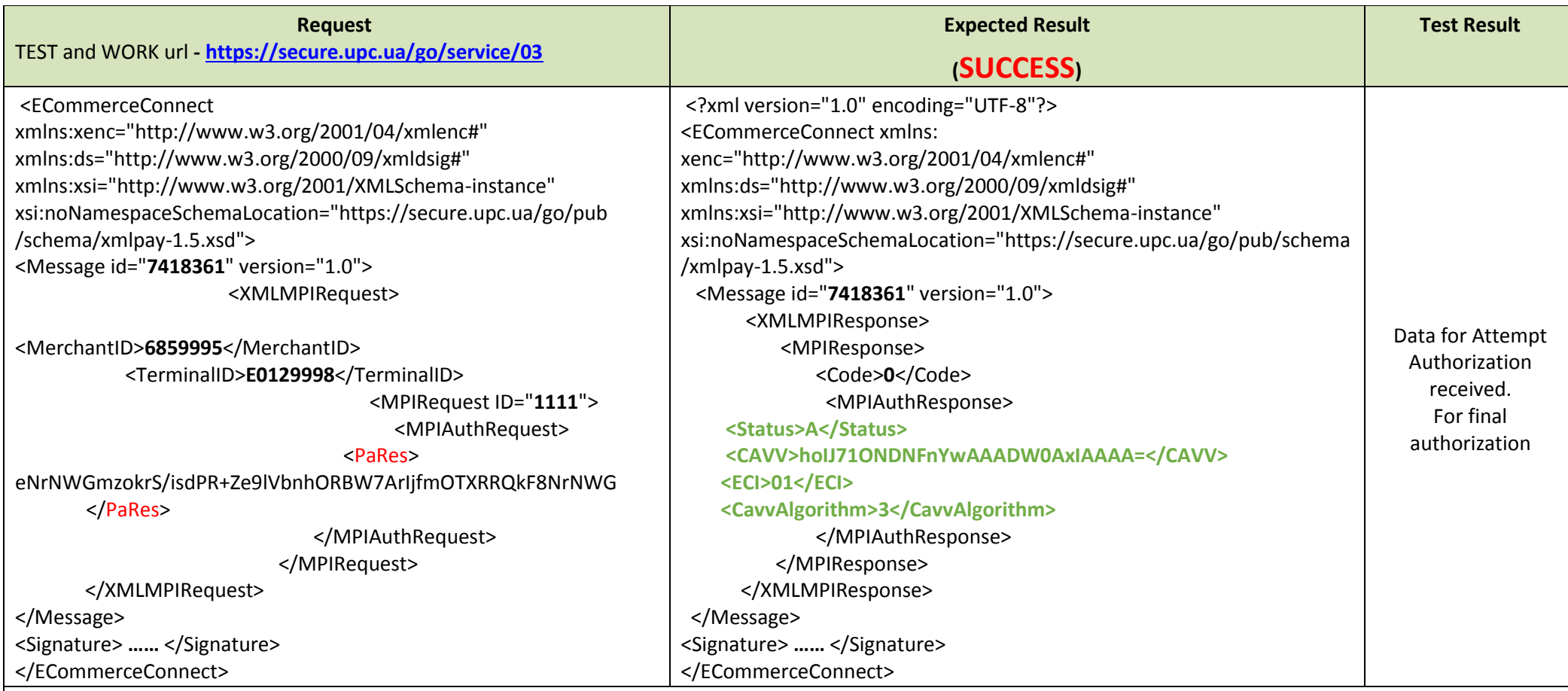

**5. CardToCard Transfer (Sender's card is 3D-secure)**

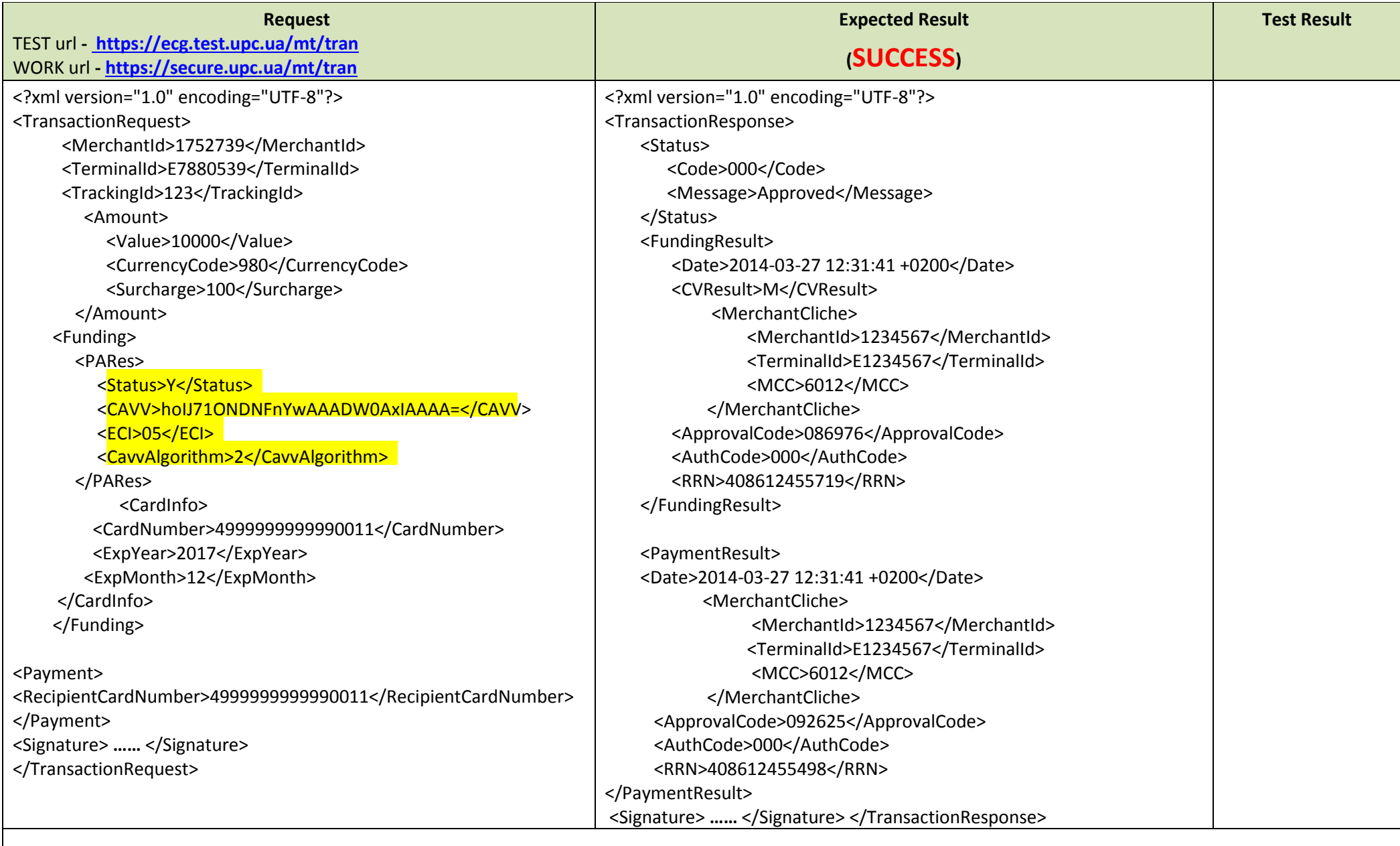

### **5. CardToCard Transfer (Attempt)**

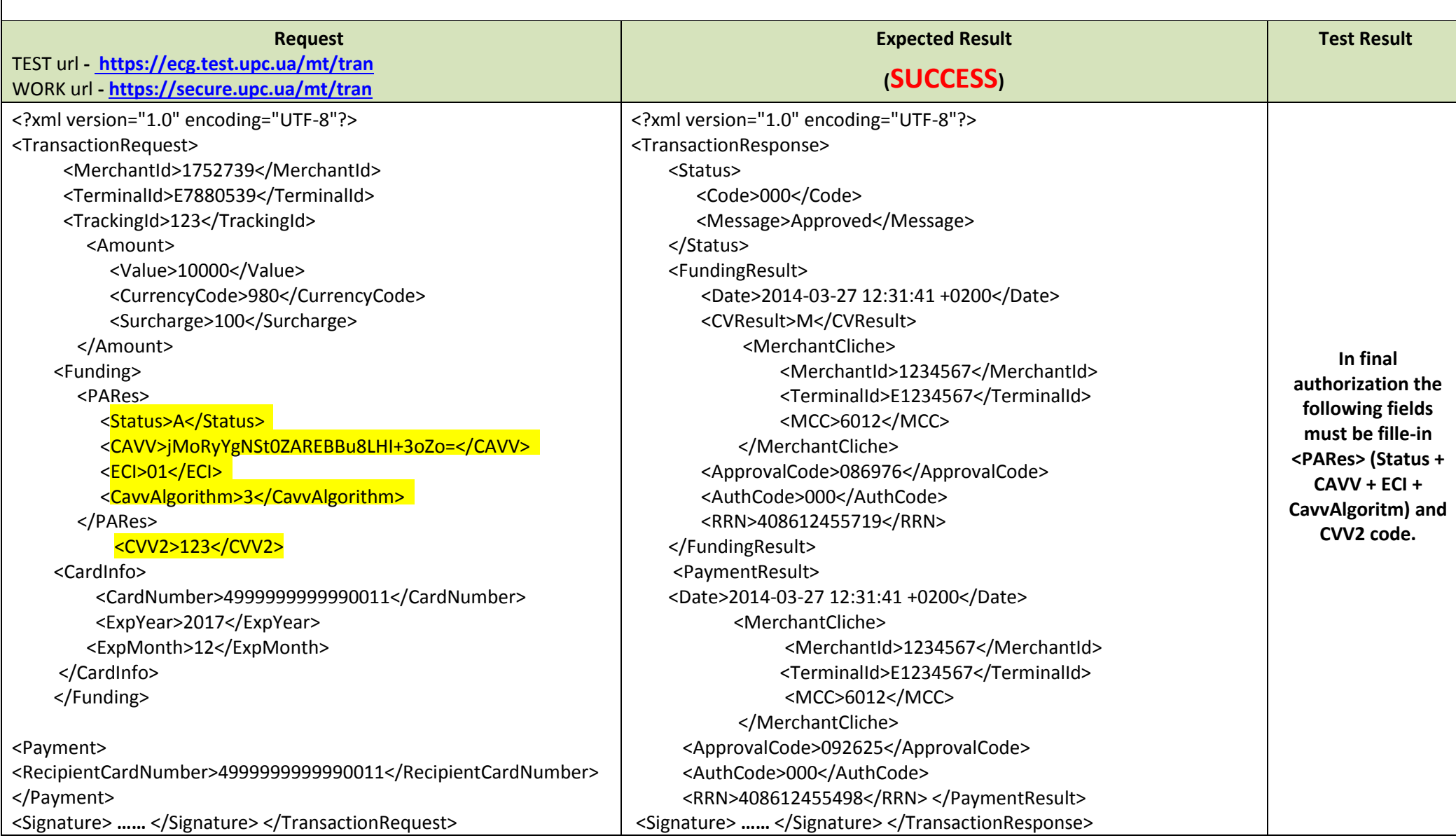

**Sequence of Actions with MT-UPC, CardToCard transaction taken as an example (non 3D-secure card) With Look-up Authorization** (not mandatory)

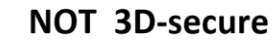

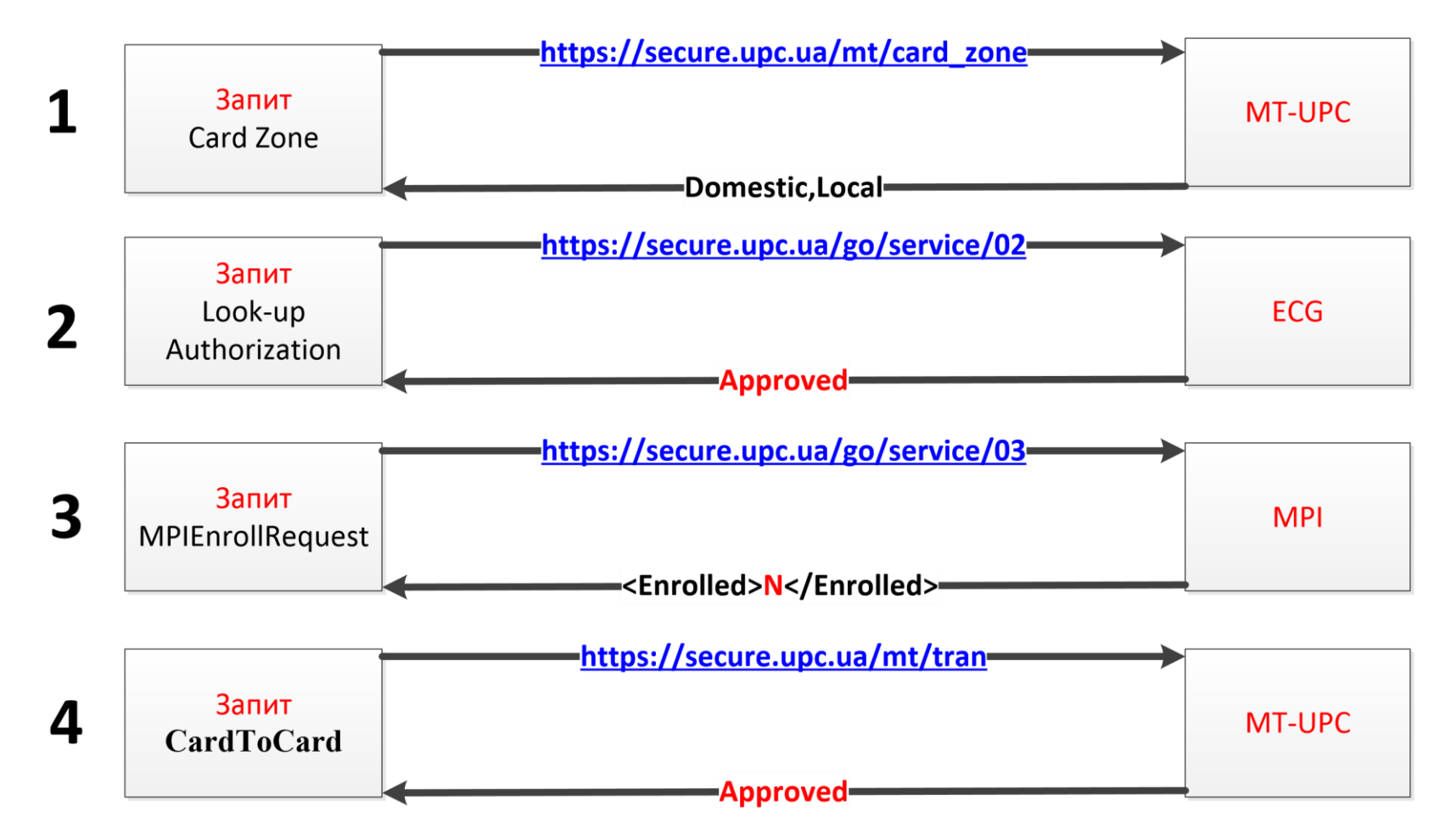

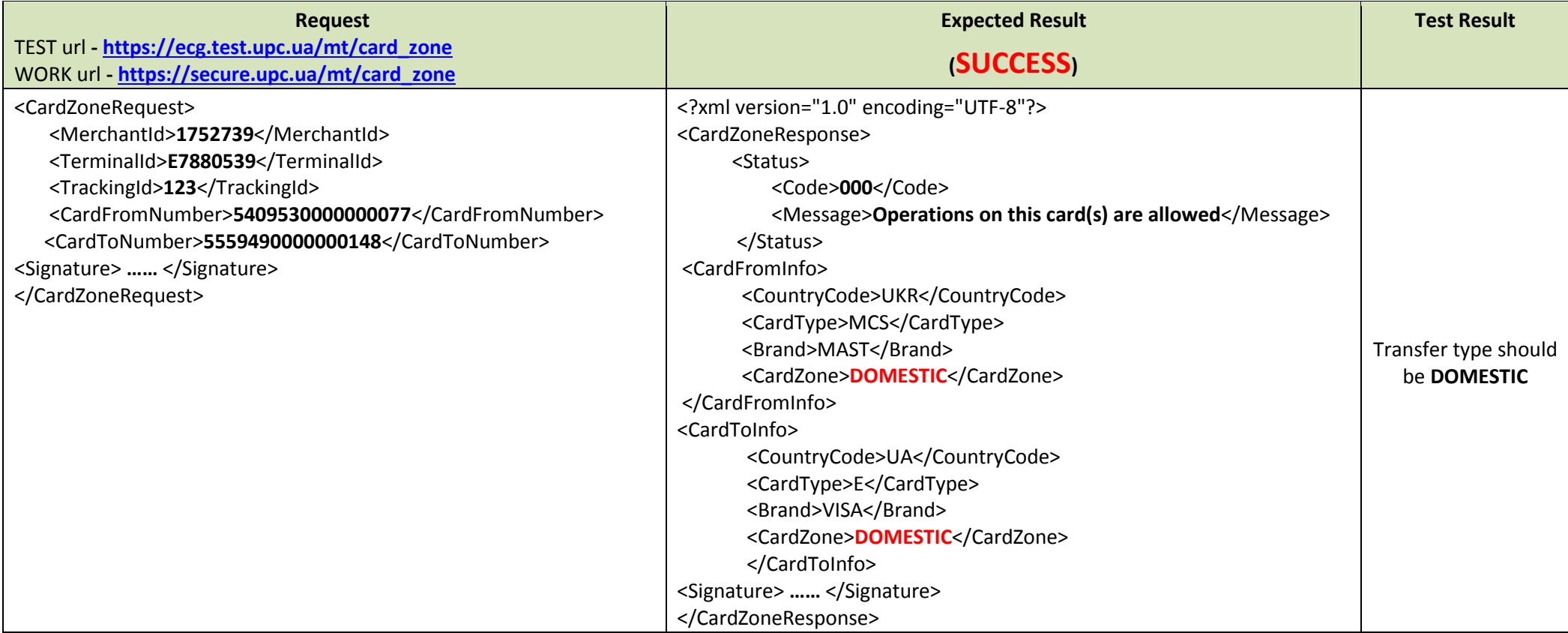

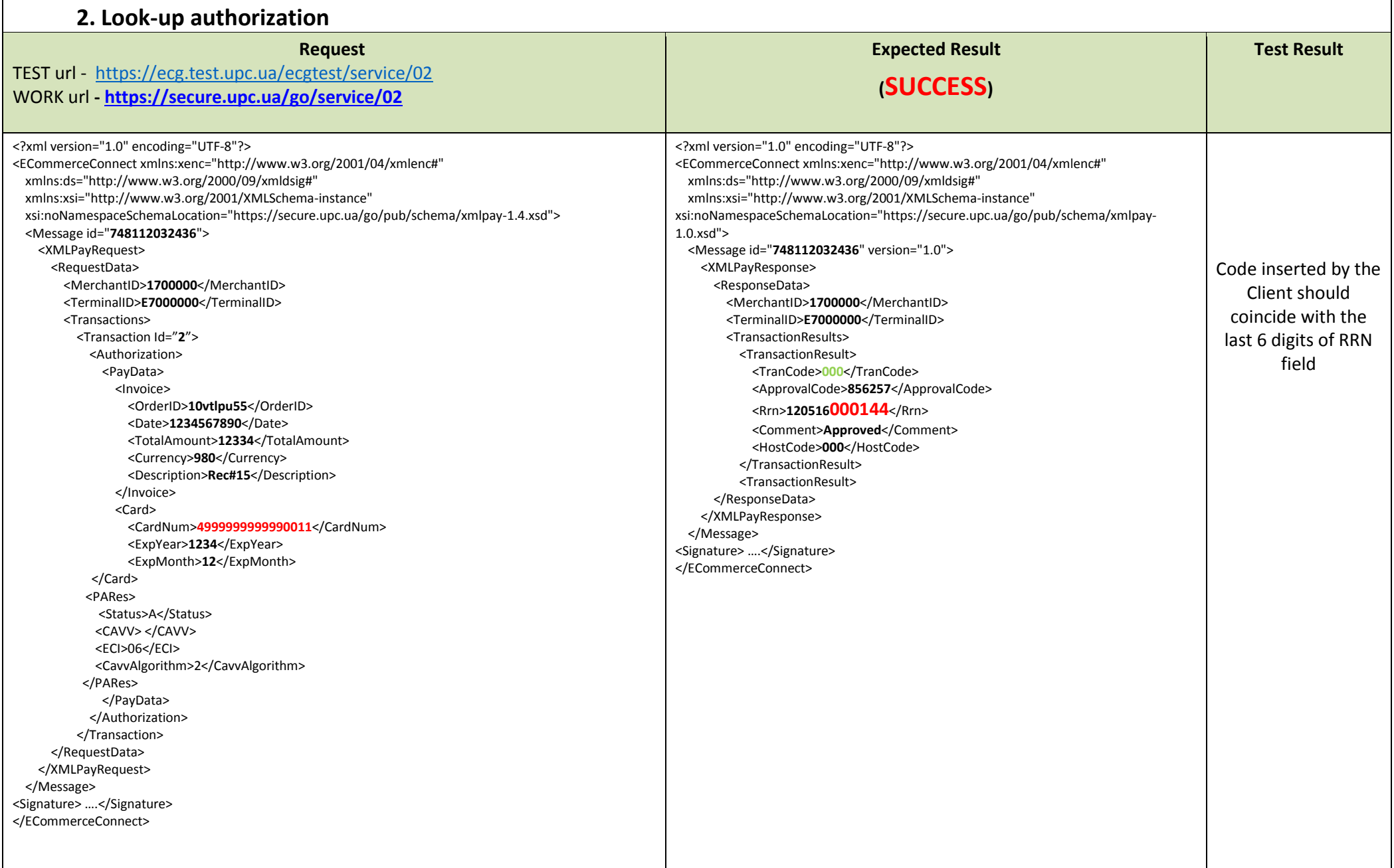

### **3. Defining Sender's card technology (3D- secure ?)**

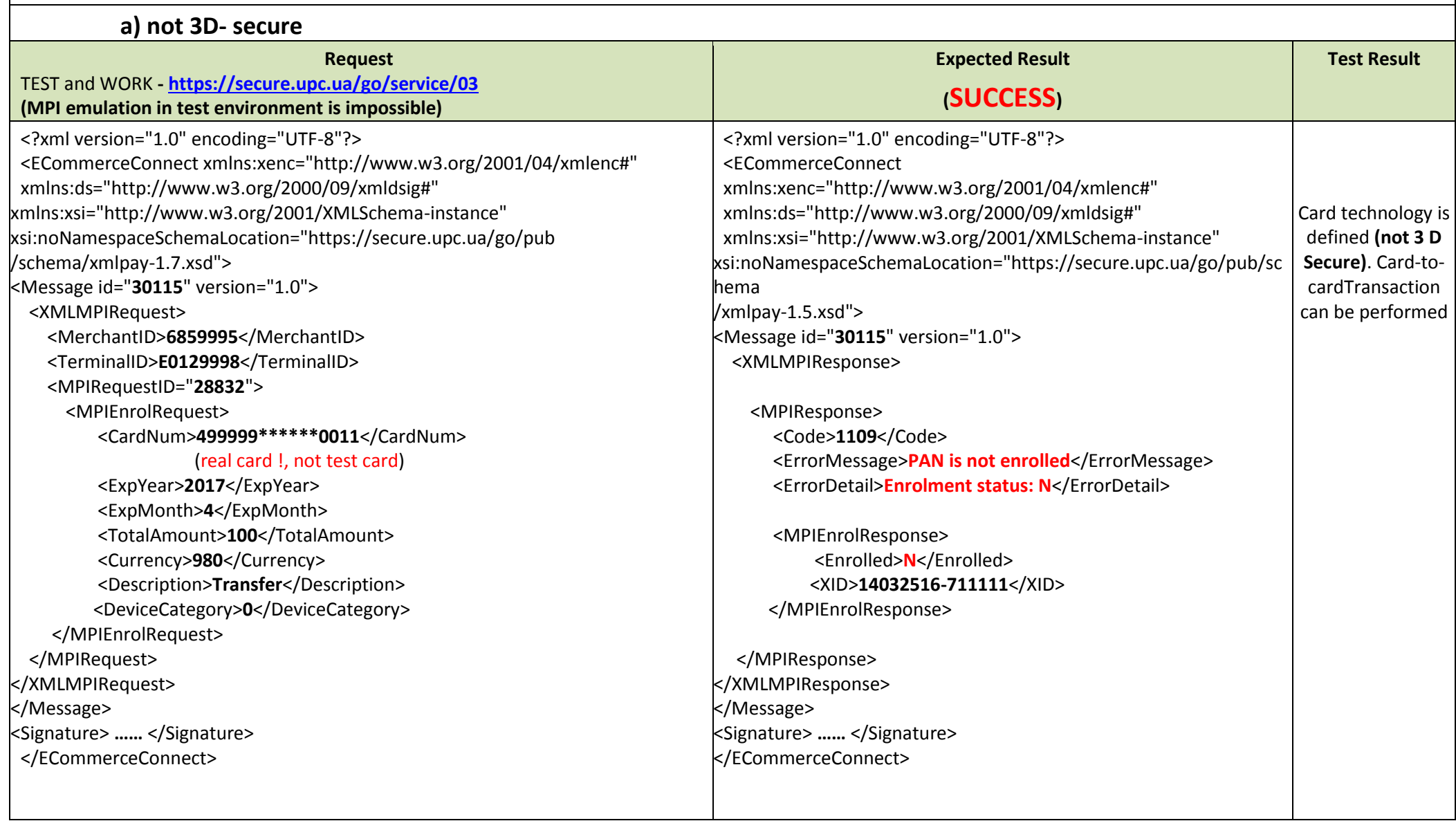

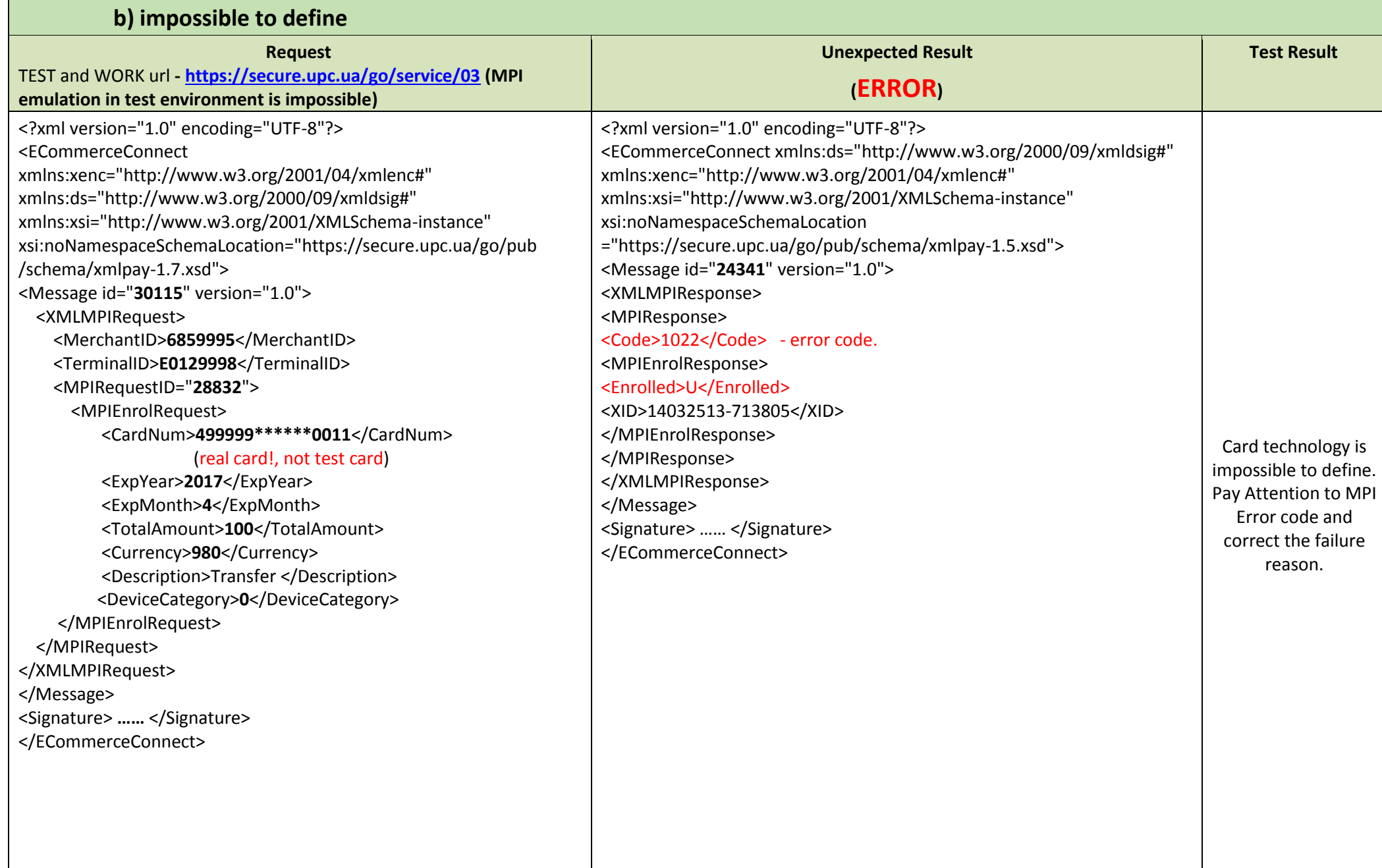

#### UKRAINIAN PROCESSING CENTER **4. CardToCard Transfer (Sender's card is not 3D-secure)**

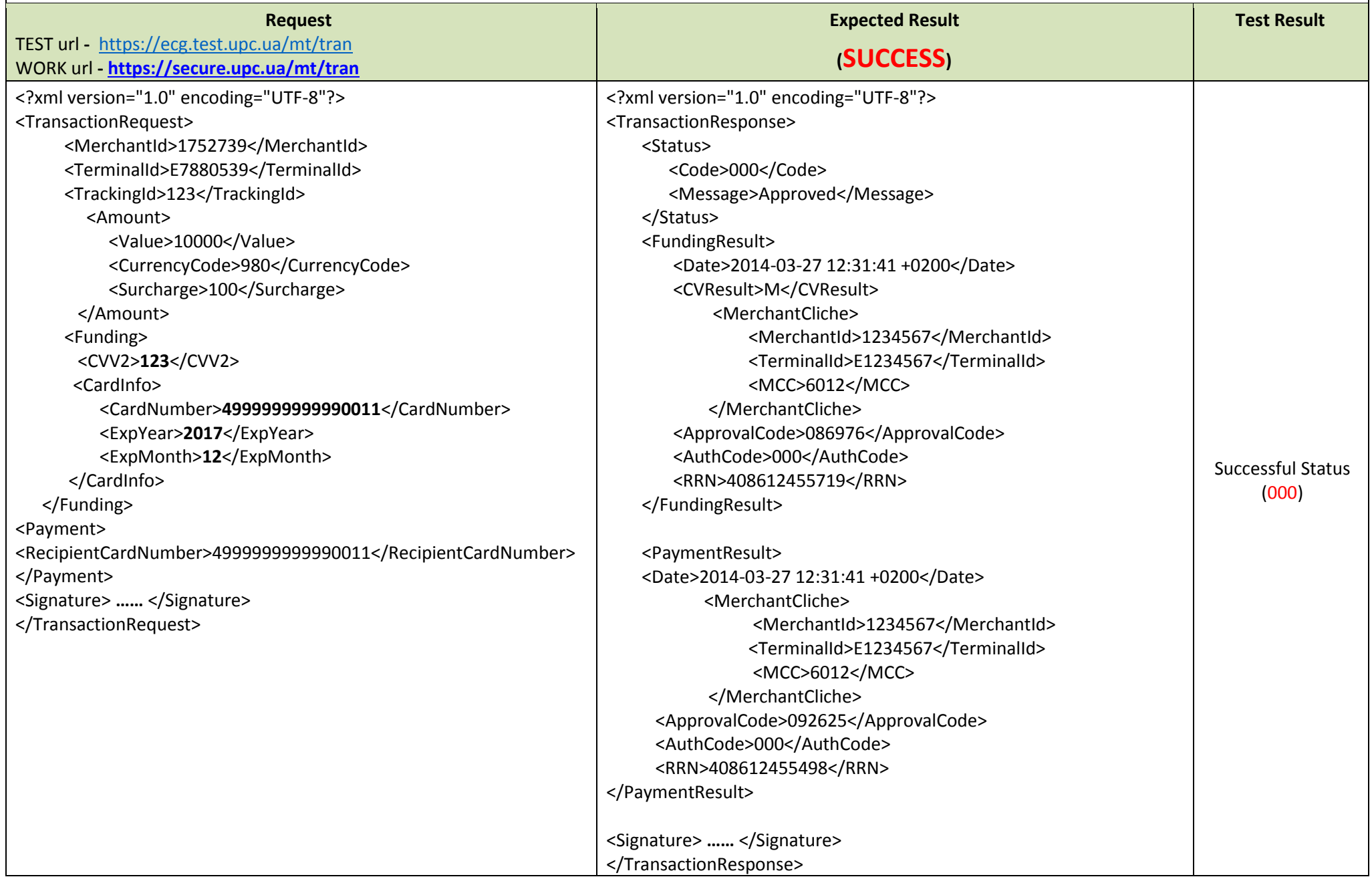

### **XSD Schemes**

### **1. CardZone Request/Response**

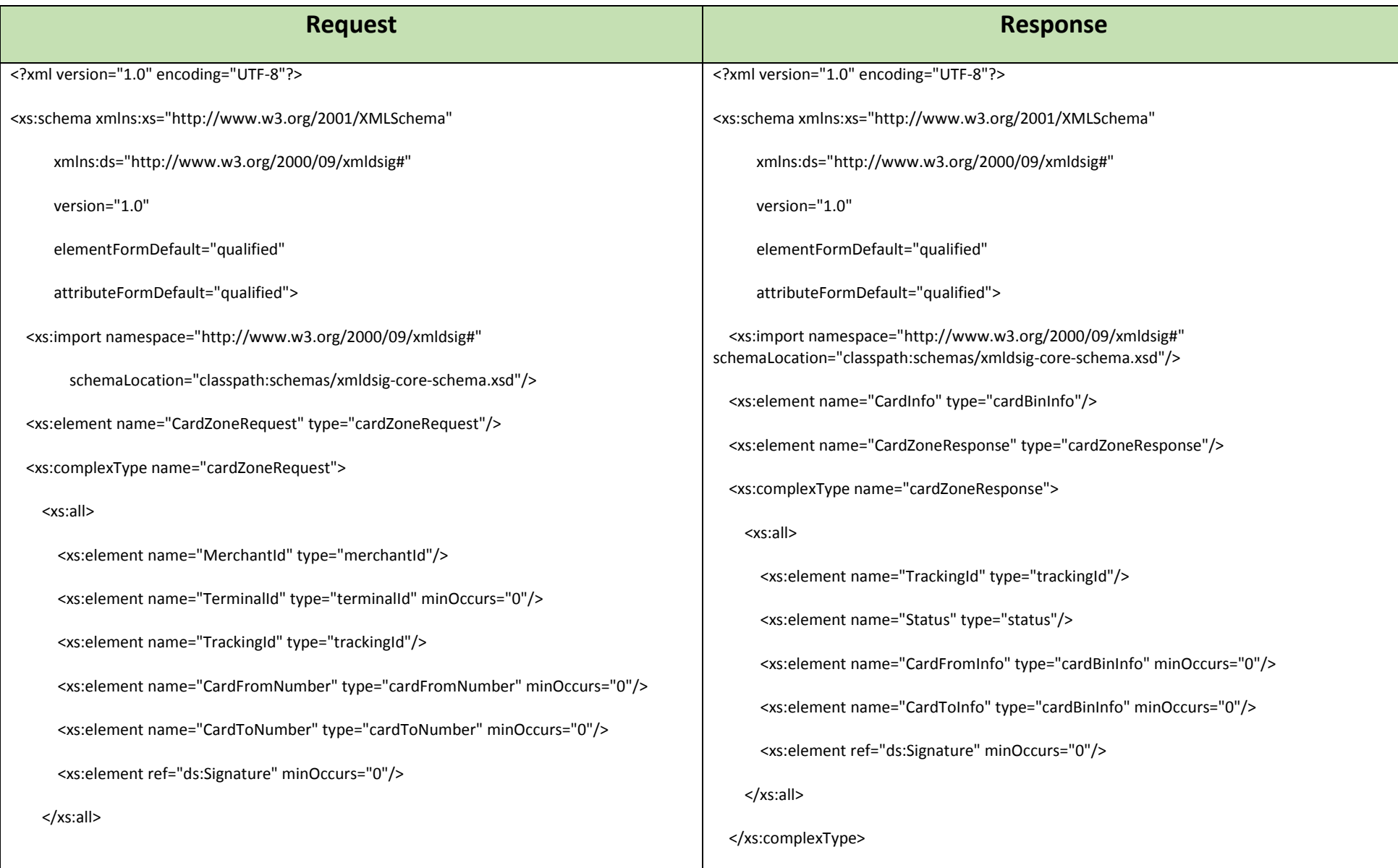

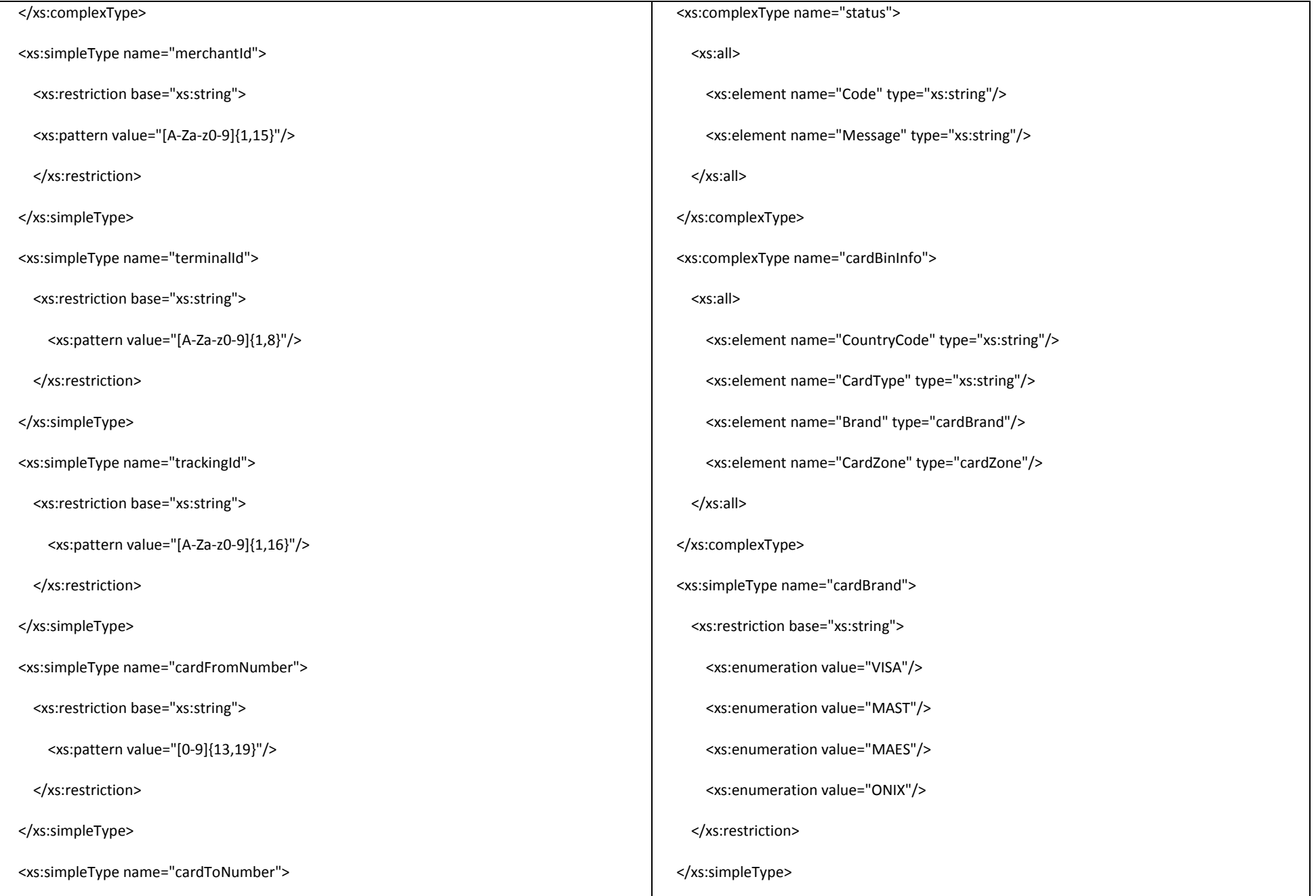

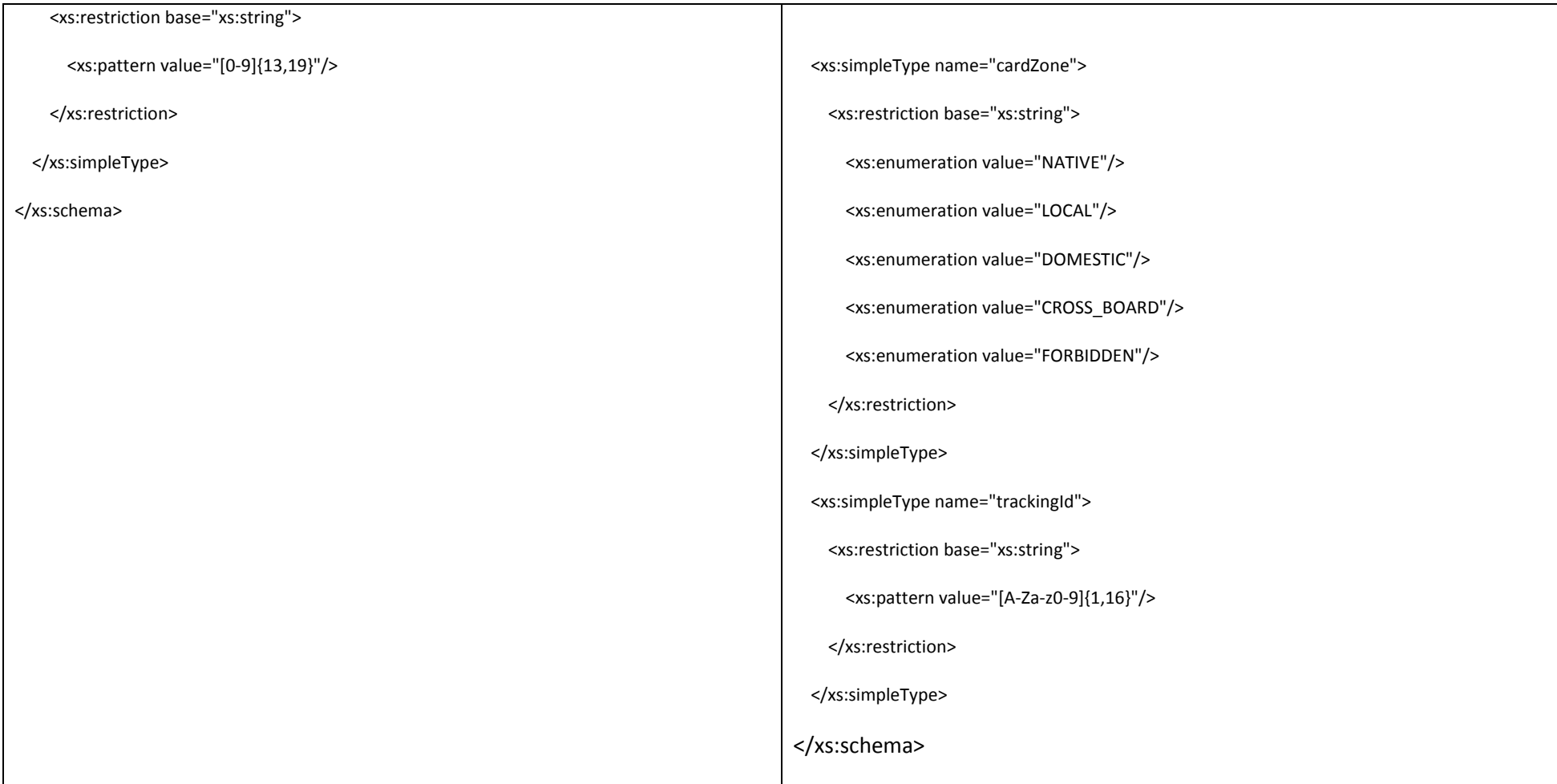

### **2. Transaction Request/Response**

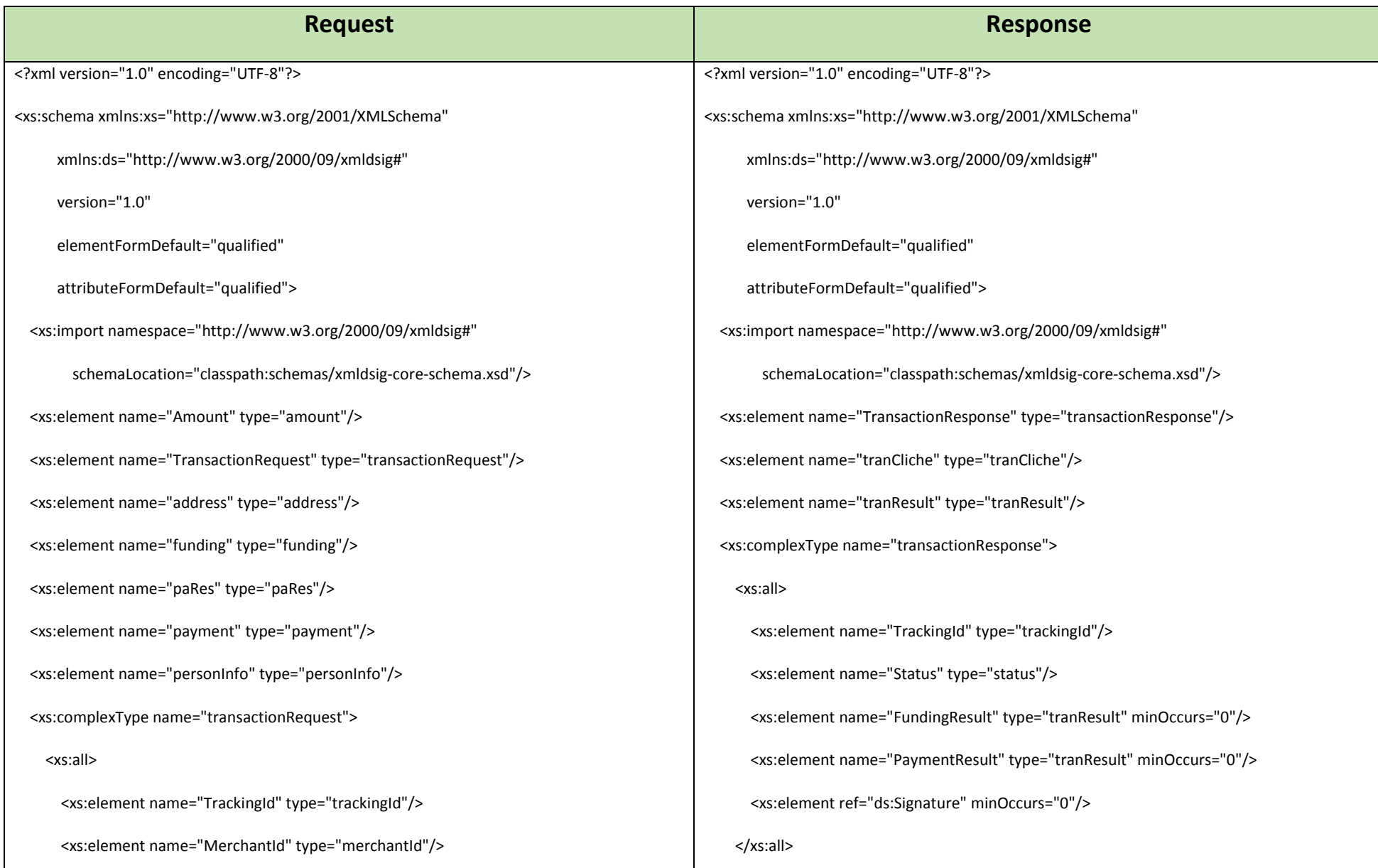

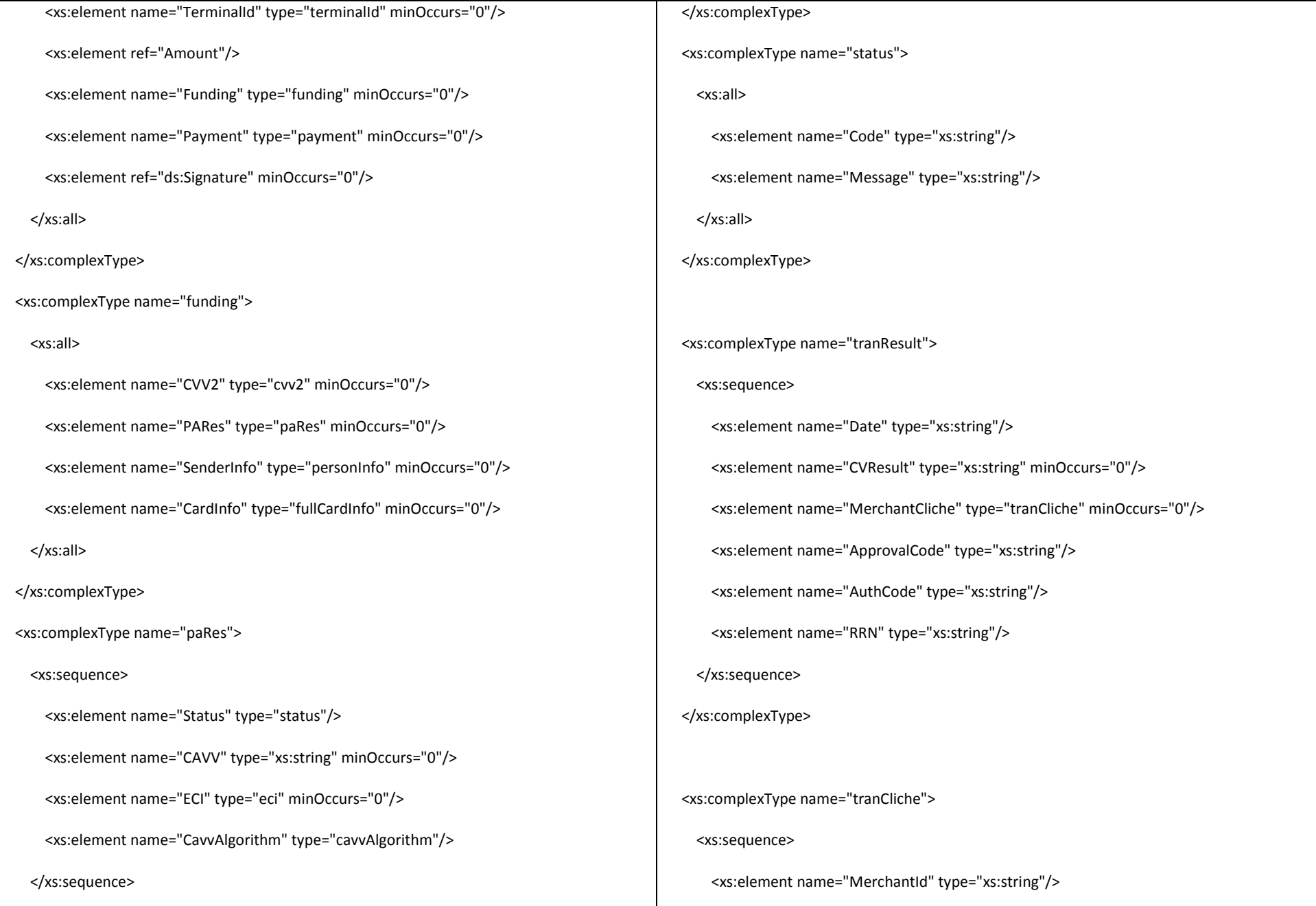

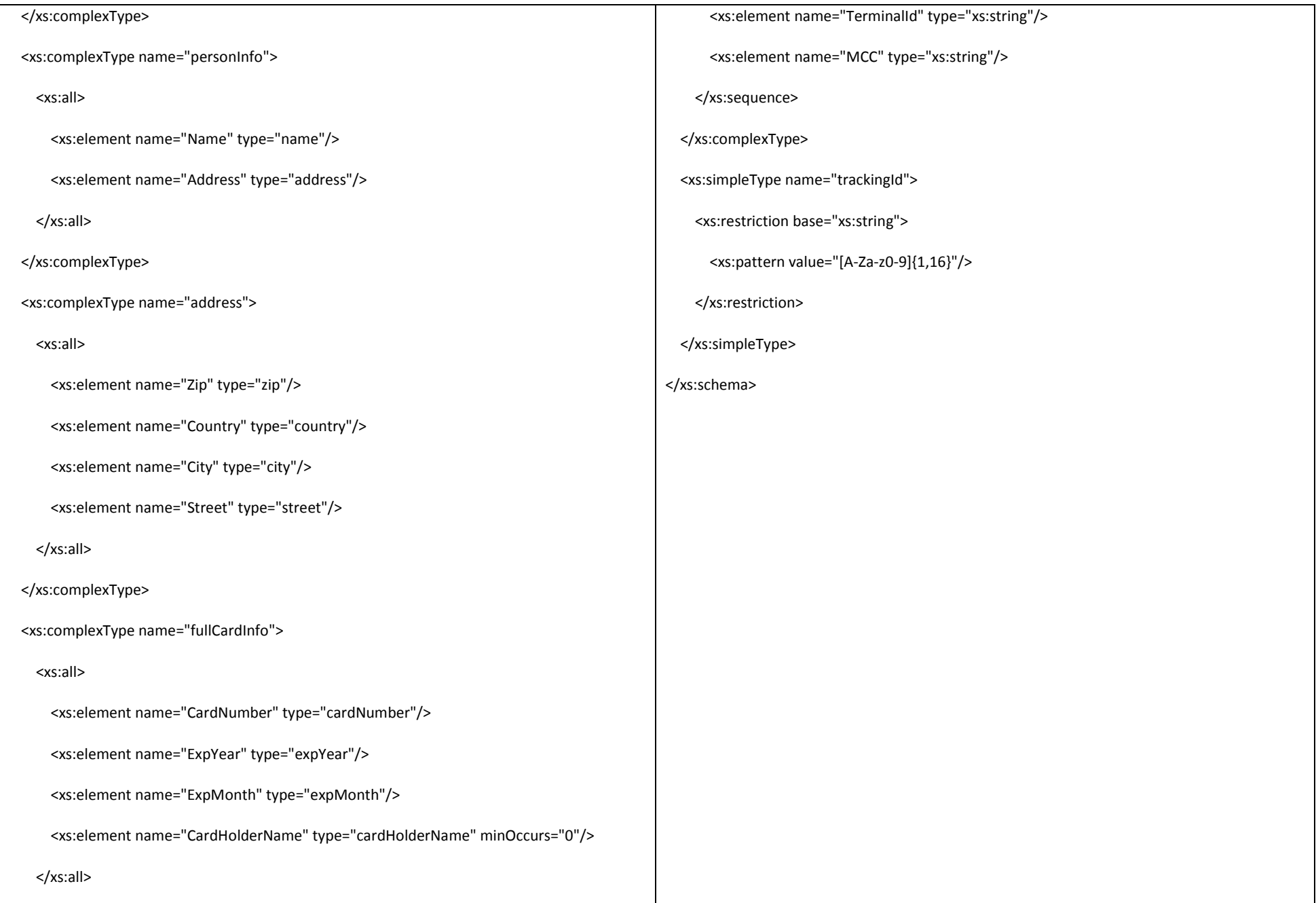

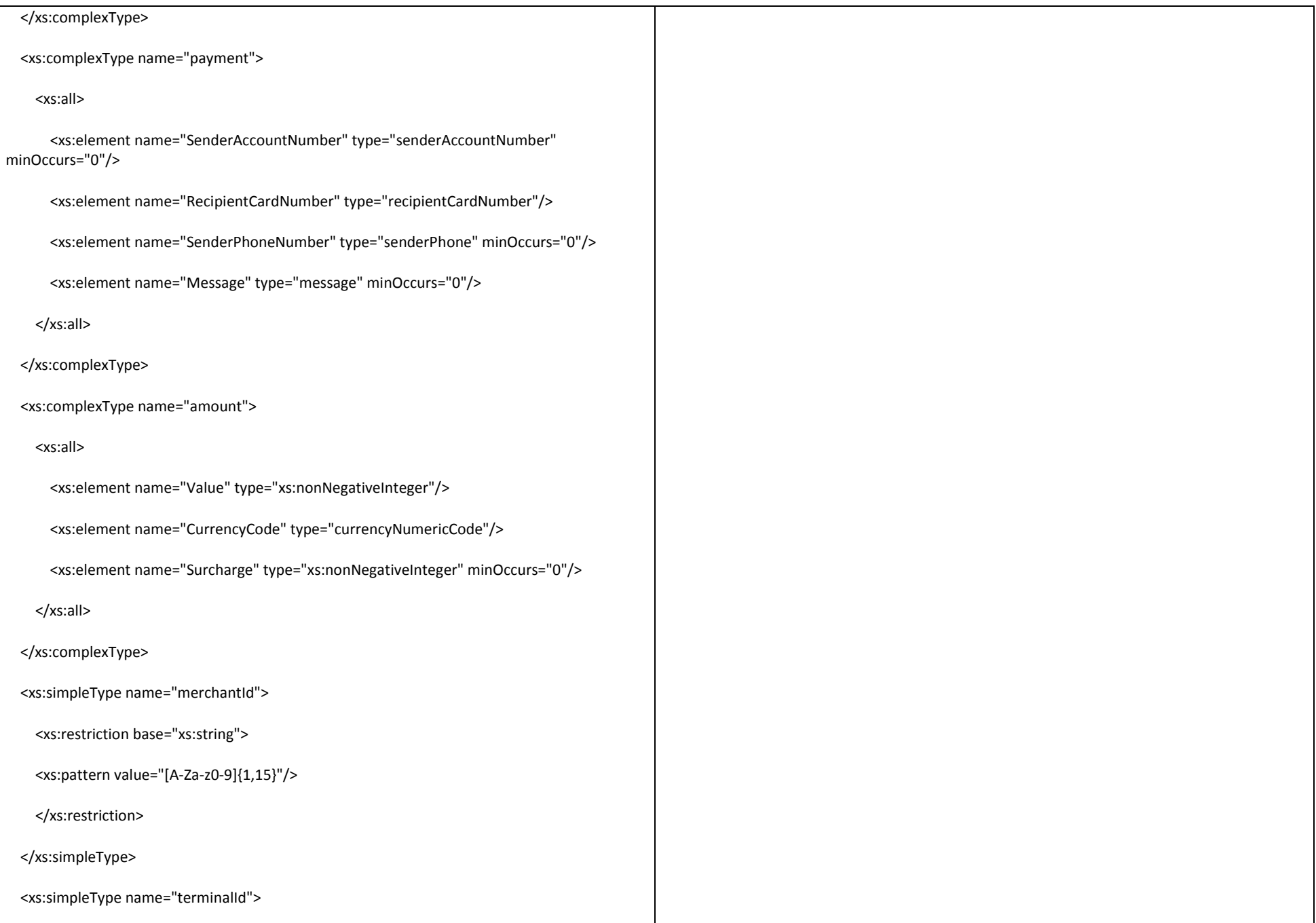

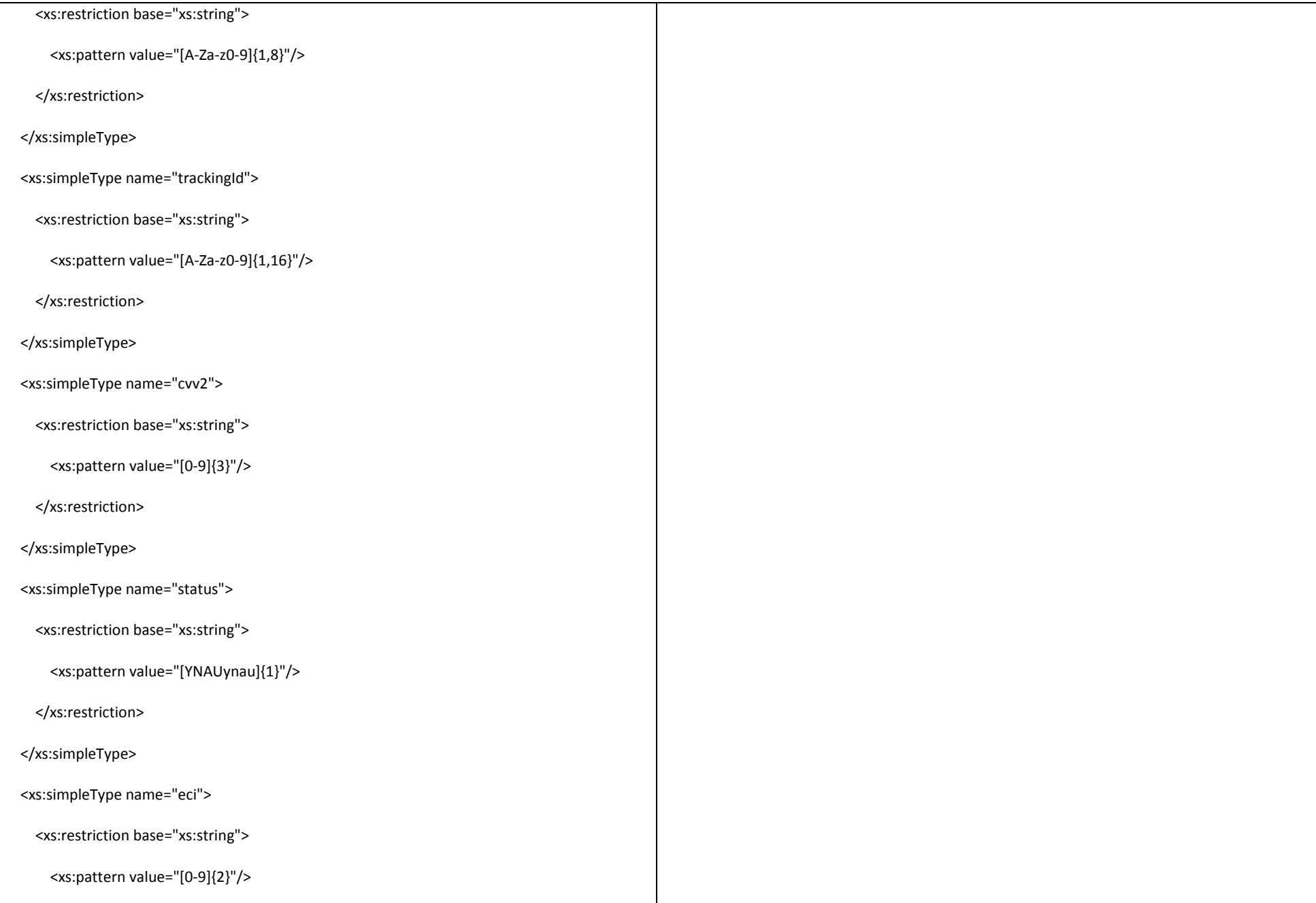

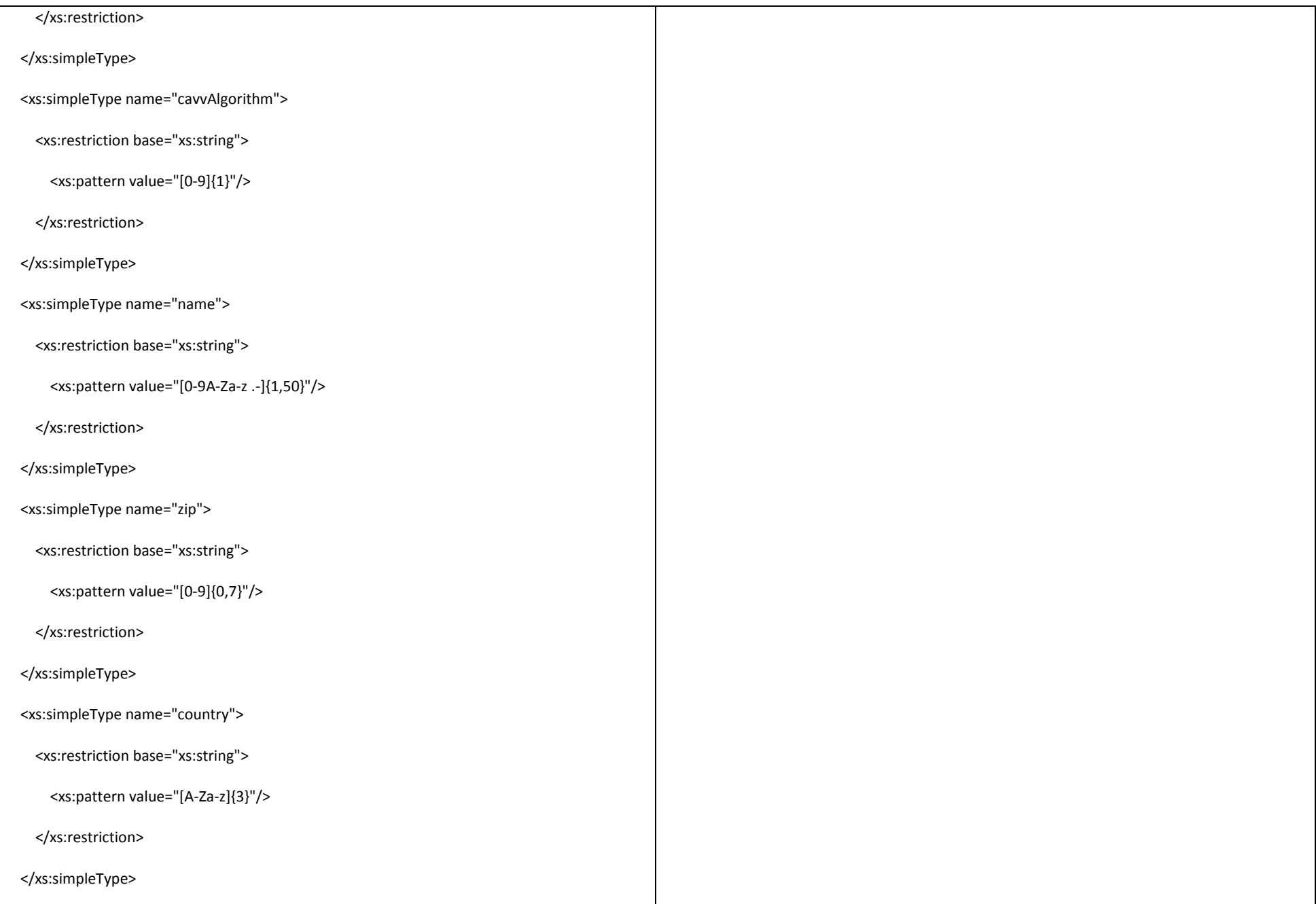

![](_page_39_Picture_74.jpeg)

![](_page_40_Picture_74.jpeg)

![](_page_41_Picture_44.jpeg)

### **3. Reversal Request/Response**

![](_page_42_Picture_115.jpeg)

![](_page_43_Picture_119.jpeg)

![](_page_44_Picture_83.jpeg)

![](_page_45_Picture_38.jpeg)

### **4. Status Request/Response**

![](_page_46_Picture_106.jpeg)

![](_page_47_Picture_119.jpeg)

```
\langle x \rangles:all
 </xs:complexType>
 <xs:complexType name="cardZoneResponse">
   <xs:all>
     <xs:element name="TrackingId" type="xs:string"/>
     <xs:element name="Status" type="status"/>
     <xs:element minOccurs="0" name="CardFromInfo" type="cardBinInfo"/>
     <xs:element minOccurs="0" name="CardToInfo" type="cardBinInfo"/>
   </xs:all>
 </xs:complexType>
 <xs:complexType name="status">
   <xs:all>
     <xs:element name="Code" type="xs:string"/>
     <xs:element name="Message" type="xs:string"/>
  </xs:all>
 </xs:complexType>
 <xs:complexType name="statusElement">
   <xs:all>
     <xs:element minOccurs="0" name="Code" type="xs:string"/>
```

```
 <xs:element minOccurs="0" name="Message" type="xs:string"/>
   </xs:all>
 </xs:complexType>
 <xs:complexType name="cardBinInfo">
   <xs:all>
     <xs:element name="CountryCode" type="xs:string"/>
     <xs:element name="CardType" type="xs:string"/>
     <xs:element name="Brand" type="cardBrand"/>
     <xs:element name="CardZone" type="cardZone"/>
   </xs:all>
 </xs:complexType>
 <xs:complexType name="transactionResponse">
   <xs:all>
     <xs:element name="TrackingId" type="xs:string"/>
     <xs:element name="Status" type="status"/>
     <xs:element minOccurs="0" name="FundingResult" type="tranResult"/>
     <xs:element minOccurs="0" name="PaymentResult" type="tranResult"/>
     <xs:element ref="ds:Signature" minOccurs="0"/>
   </xs:all>
 </xs:complexType>
```
![](_page_50_Picture_70.jpeg)

 $\blacksquare$ 

```
 <xs:enumeration value="VISA"/>
      <xs:enumeration value="MAST"/>
      <xs:enumeration value="MAES"/>
      <xs:enumeration value="ONIX"/>
    </xs:restriction>
  </xs:simpleType>
  <xs:simpleType name="cardZone">
    <xs:restriction base="xs:string">
      <xs:enumeration value="NATIVE"/>
      <xs:enumeration value="LOCAL"/>
      <xs:enumeration value="DOMESTIC"/>
      <xs:enumeration value="CROSS_BOARD"/>
      <xs:enumeration value="FORBIDDEN"/>
    </xs:restriction>
  </xs:simpleType>
</xs:schema>
```
### **Transaction Result Codes**

![](_page_52_Picture_234.jpeg)

![](_page_53_Picture_176.jpeg)

![](_page_54_Picture_124.jpeg)

#### CROSS BOARDER PAYMENT

Cross boarder transfers are enabled by Money Transfer service: currently there is a possibility to send funds transfers from Ukraine abroad.

Supported Currencies:

#### **980-UAH; 840-USD; 978-EUR**

Cross boarder Request should have tag PaymentInfo with completed parameters to send data

Name-Recipient's Name

SenderPhoneNumber-Sender's Phone number

Zip-Recipient's postal code

City-Recipient's city

Street-Recipient's street

#### DateofBirth-Sender's date of birth

![](_page_55_Picture_255.jpeg)

Format of TAGs is indicated in xsd scheme.

If PaymentInfo data is empty, data inserted at Merchant registration will be sent to authorization.

The transfer is successful if CODE=000 is received

Testing available at <https://ecg.test.upc.ua/mt/tran/>by sending xml by POST method.